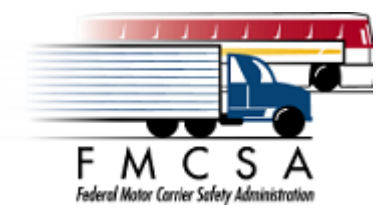

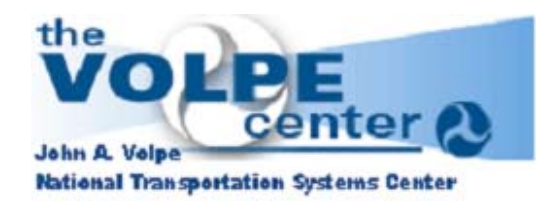

# **SAFER Web Services**

# SAFERv4.4 System Enhancement Requirement Specification

DRAFT Version 0.3

October 21, 2004

*Prepared for: US Department of Transportation Federal Motor Carrier Safety Administration 400 Seventh Street, SW Washington, DC 20590*

*Prepared by:*

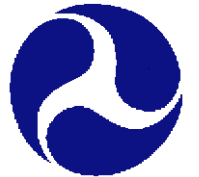

*John A. Volpe National Transportation Systems Center (Volpe Center) 55 Broadway Cambridge, Massachusetts 02142* 

# SAFER Web Services Requirements Specification

# **Table of Contents**

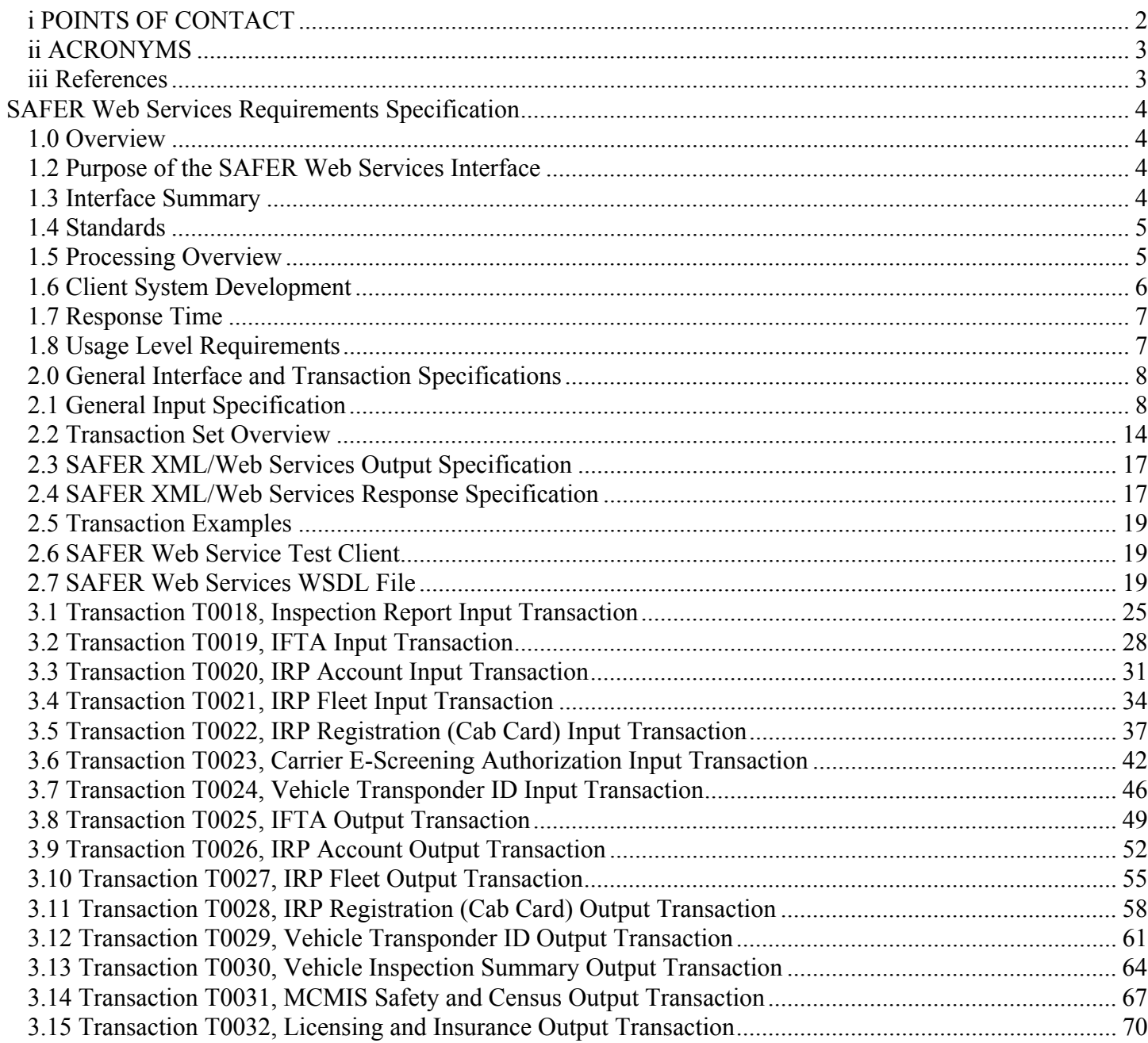

# <span id="page-2-0"></span>i POINTS OF CONTACT

Jingfei Wu [wu@volpe.dot.gov](mailto:wu@volpe.dot.gov) (617) 494-3796

Andrew Wilson [andrew.wilson@volpe.dot.gov](mailto:andrew.wilson@volpe.dot.gov) (617) 374-2353

# <span id="page-3-0"></span>ii ACRONYMS

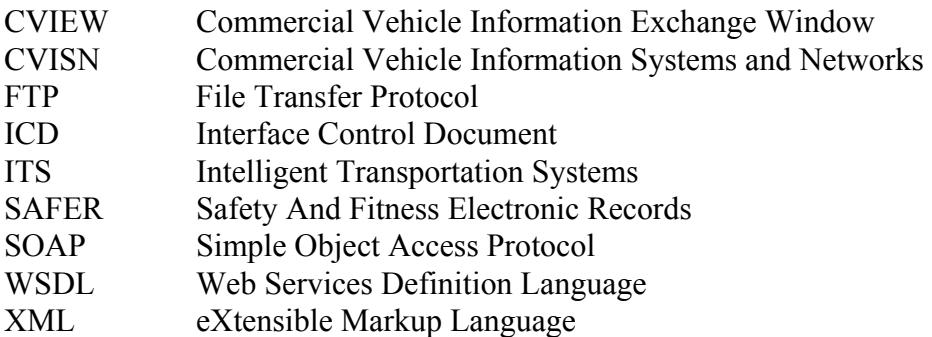

# iii References

In addition to the references listed in the SAFER 4.2 Interface Control Document and earlier ICDs, the following references are applicable to the SAFER Web Services Interface.

[1] XML. The eXtensible Markup Language (XML) Version 1.0 (Second Edition) W3C Recommendation is published by the World Wide Web Consortium at http://www.w3.org/TR/2000/REC-xml-20001006.

[2] SOAP. The Simple Object Access Protocol (SOAP) 1.2 W3C Recommendation is published by the World Wide Web Consortium at http://www.w3.org/TR/2003/REC-soap12-part1-20030624/.

[3] WSDL. The Web Services Definition Language (WSDL) 1.1 W3C Recommendation is published by the World Wide Web Consortium at http://www.w3.org/TR/2001/NOTE-wsdl-20010315.

[4] Web Services. The Web Services Architecture is published by the World Wide Web Consortium at http://www.w3.org/TR/2004/NOTE-ws-arch-20040211/.

# <span id="page-4-0"></span>SAFER Web Services Requirements Specification

This document specifies the interface and requirements for SAFER Web Services. The SAFER Web Services interface is intended to provide real-time query capability to the XML processing of SAFER, and may eventually supersede the FTP interface specified in the SAFER Version 4.2 Interface Control Document (ICD) at the discretion of FMCSA.

It is a preliminary version and has not been approved by the CVISN and SAFER program Sponsors. It is for purposes of review by CVISN stakeholders and FMCSA personnel.

This document has been prepared as a response to a System Change Request that was approved by FMCSA.

# 1.0 Overview

This section presents general architectural information for the SAFER Web Services Interface.

# 1.2 Purpose of the SAFER Web Services Interface

SAFER Web Services is intended to support a real time query capability for state systems. In a typical scenario, a roadside user queries a CVIEW server for data, and when it is not found in the CVIEW database, the CVIEW server performs a Web Service query to SAFER Web Services and passes the response back to the roadside.

# **Figure 1.0. SAFER Web Services Systems Interaction**

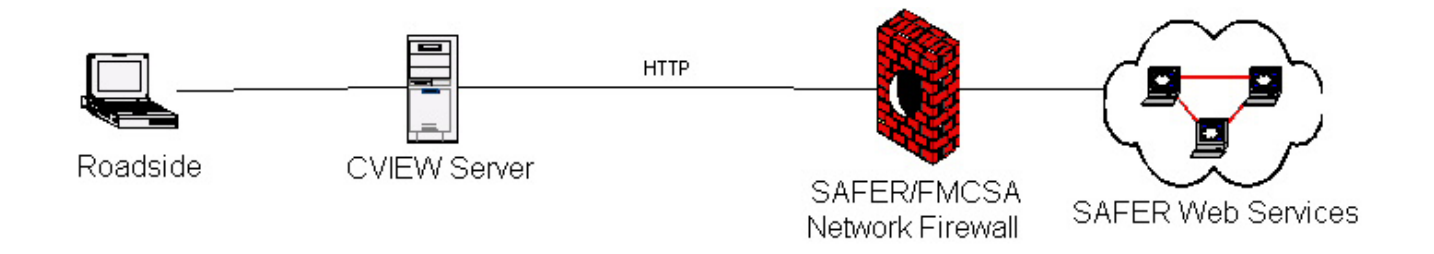

# 1.3 Interface Summary

A CVIEW or equivalent system, hereafter referred to as a "state system", will utilize this interface to perform two basic operations: real-time query operations obtaining XML output files and real-time upload operations. The XML input or output files will conform to the specifications of the SAFER XML output transactions. To accomplish this interaction, the state system shall interact with the SAFER system in the manner described below.

<span id="page-5-0"></span>**Real-Time Queries:** A state system connects to the SAFER Web Services Interface using the standard SOAP and WSDL protocols. Password authentication will not be required for systems with a persistent connection to the FMCSA/SAFER network. Other users will need to authenticate with the UAS system before being allowed to connect to the SAFER Web Services Interface.

An example SAFER Web Service Client will be provided for states to assist in their integration efforts.

**Real-Time Uploads:** To upload information to be used by other jurisdictions, the state system will connect to the SAFER Web Services Interface using the standard SOAP and WSDL protocols. Password authentication will not be required for systems with a persistent connection to the FMCSA/SAFER network. Other users will need to authenticate themselves with the FMCSA/SAFER network. Instructions on how to apply for accounts can be obtained from the FMCSA Technical Support web site at [http://fmcsa-ts.dot.gov](http://fmcsa-ts.dot.gov/). Real-time uploads will not be supported in SAFER 4.4 Beta 1.

**Real-Time Response:** Query operations will return a result conforming to the specification of the SAFER Output Transactions, or an XML error message. These XML error messages will be formatted to support automated operation by the state system.

**Batch Response:** Interface support for loading large files through the SAFER Web Services interface will not be supported in SAFER Version 4.4 Beta 1.

1.4 Standards

The SAFER Web Services interface shall conform to the following industry standards.

# **1.4.1 XML**

The SAFER Web Services interface shall conform to the eXtensible Markup Language (XML) standard. This is an FMCSA standard.

# **1.4.2 SOAP**

The SAFER Web Services interface shall conform to the Simple Object Access Protocal (SOAP) standard. This is an FMCSA standard.

# **1.4.3 WSDL**

The SAFER Web Services interface shall conform to the Web Services Definition Language (WSDL) standard which is based upon the XML standard. It is used to specify metadata about Web Services. This is an FMCSA standard.

# 1.5 Processing Overview

John A. Volpe National Transportation Systems Center Page 5 10/21/2004

<span id="page-6-0"></span>The steps in a SAFER Web Services transaction are:

1. The state system makes a method or function call invoking a web service client method.

2. The toolkit-generated code on the client system constructs a SOAP message containing the method name and parameters for the desired transaction.

3. The state system sends the SOAP message to SAFER over the internet using the HTTP protocol.

4. SAFER Web Services extracts the XML transaction parameters from the incoming SOAP message.

5. SAFER Web Services uses that information to instantiate an XML transaction class and uses attributes of the class to perform the transaction, producing an XML output file. If the transaction is a SAFER output transaction, the output file contains the data resulting from the query, or a response if the query failed or did not return any data. If the transaction is a SAFER input transaction, the output file is a status or error message.

6. SAFER Web Services bundles the XML output file into an outgoing SOAP message.

7. The SOAP message is sent to the state system over the internet using the HTTP protocol.

8. The state system's toolkit-generated code extracts the XML output from the SOAP message.

9. The original method or function called by the state system receives an XML document as its return value.

# 1.6 Client System Development

The specific steps necessary to build a Web Service client to interface with SAFER Web Services depends on the tools that are used to develop the client system. Web Services toolkits are available from a number of vendors, which will support various programming languages including Java, C++, Visual Basic, Delphi and C#.

In general, the developer will import the WSDL file which defines the SAFER Web Services interface and use their vendor's tools to generate the low-level code that will perform the SOAP encoding and decoding and XML generation and parsing.

The client system developer will then be able to integrate the SAFER Web Services methods into their system by making standard method or function calls.

<span id="page-7-0"></span>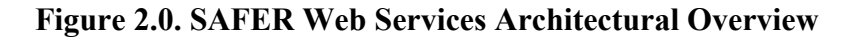

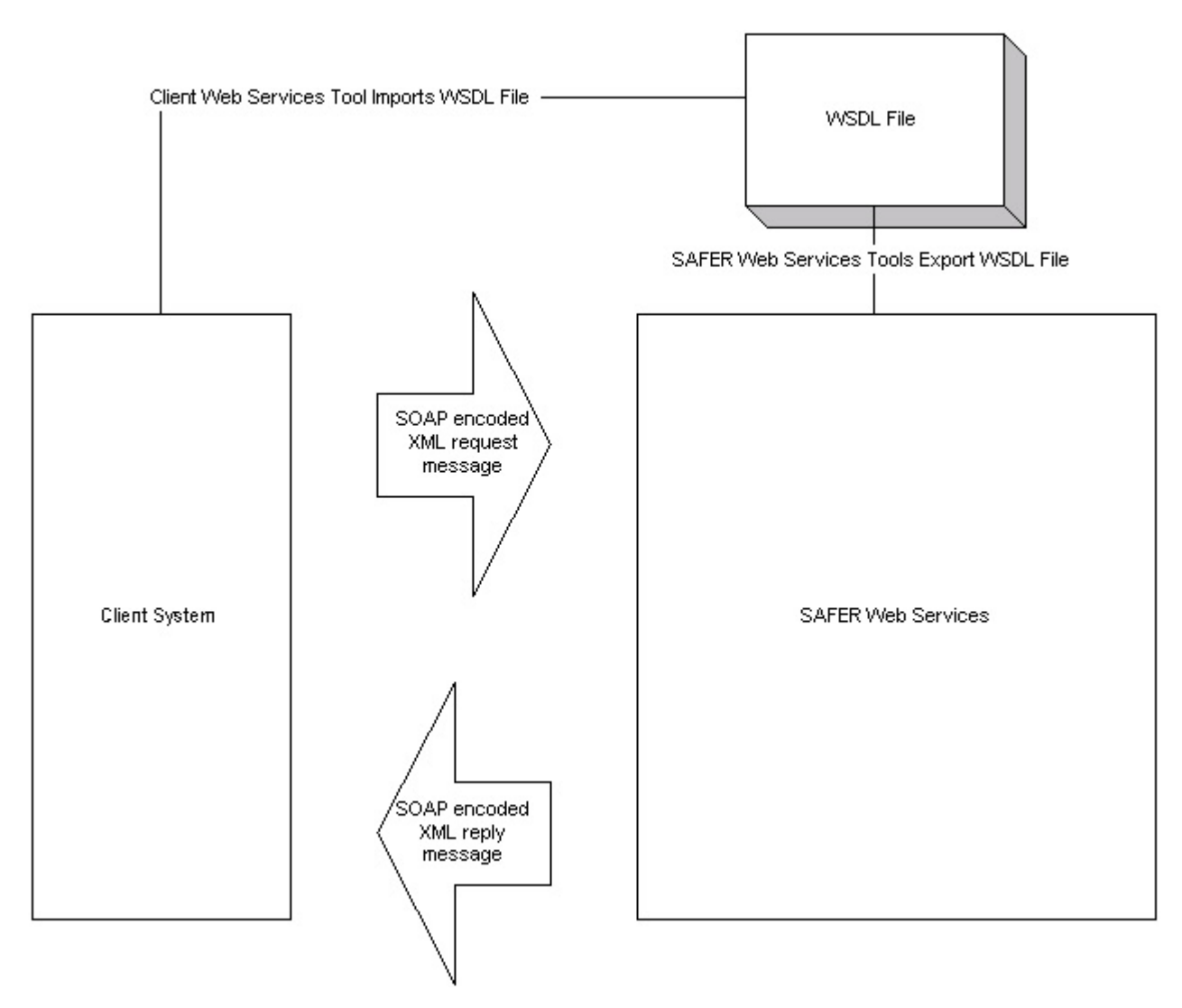

# 1.7 Response Time

The SAFER Web Services Interface is intended to support a real time query capability. The response time must be sufficient to support roadside operation.

# 1.8 Usage Level Requirements

Expected usage level information will be gathered from the state users and prospective state users. This information will be used in planning for resource needs in order to support the growing usage level over time as more states start using the system and existing user states increase their usage levels.

# <span id="page-8-0"></span>2.0 General Interface and Transaction Specifications

The following transactions are supported by SAFER Version 4.4 Beta 1 through the XML/Web Services Interface. Collectively, these transactions constitute the SAFER 4.4 XML/Web Services transaction set. Each transaction in the transaction set has an identifier (e.g. "T0018" for the Inspection Report input transaction) that is unique within the SAFER system. This identifier is used throughout the interface to identify a specific transaction from among those in the transaction set. Only one transaction per input or output file is allowed. Each transaction will have one or more sets or parameters.

Each output transaction will return a SOAP message that will contain either a string conforming to the corresponding SAFER 4.2 XML/FTP output transaction specification, or an XML error message, the format of which will be specified.

Each input transaction will return a SOAP message containing either an XML acknowledgement message, the format of which will be specified, or an XML error message, the format of which will be specified.

# 2.1 General Input Specification

Input to the SAFER Web Services Interface is in the form of standard SOAP message format. Each message contains the name of the method to be invoked and the arguments with which the method is to be called.

For example, for a T0031 MCMIS Safety and Census Data output transaction, the method to be called would be SaferWebQueryByDOT and the arguments would be

T0031 for the transactionID argument and a string containing a DOT number for the motor carrier for whom the data is requested.

# **2.1.1 Example SOAP Request**

Here is an example of a SOAP Request to the SAFER Web Services interface. It is an invocation of the SaferQueryByDOT method for transaction T0031, using the DOT number 555555. It is a query for MCMIS Safety and Census data for the motor carrier with DOT number 555555.

```
<?xml version="1.0"?> 
<SOAP-ENV:Envelope xmlns:SOAP-ENV="http://schemas.xmlsoap.org/soap/envelope/" 
xmlns:xsd="http://www.w3.org/2001/XMLSchema" xmlns:xsi="http://www.w3.org/2001/XMLSchema-
instance" xmlns:SOAP-ENC="http://schemas.xmlsoap.org/soap/encoding/"> 
<SOAP-ENV:Body SOAP-ENV:encodingStyle="http://schemas.xmlsoap.org/soap/encoding/"> 
   <NS1:SaferQueryByDOT xmlns:NS1="saferXML.SaferQueryService"> 
     <transactionID xsi:type="xsd:string"> 
       T0031 
     </transactionID> 
     <dotNumber xsi:type="xsd:string"> 
       555555 
     </dotNumber> 
     <lastUpdateDate xsi:type=xsd:string"></lastUpdateDate> 
   </NS1:SaferQueryByDOT> 
</SOAP-ENV:Body> 
</SOAP-ENV:Envelope>
```
# **2.1.2 Web Service Methods**

Two things are required to specify a SAFER Web Services transaction: the method name and the transaction name. The method names are specified in the tables below. The transaction identifiers are the same as those for the existing SAFER XML/FTP interface.

For example, one may wish to query MCMIS Census and Safety information for a motor carrier using the DOT number as the key. In addition to the DOT number, users may wish to use the ICC number, DUNS number, MC number or MX number. The DOT number is the supported method for obtaining Carrier information in the SAFER 4.4 Beta 1 version of the system.

SAFER output transactions have two modes, update and baseline. If the lastUpdateDate parameter of a query method is specified, then only records updated in the SAFER data store since the specified date are returned. If the lastUpdateDate parameter is null, then all records returned satisfying any conditional processing constraints of the particular transaction will be returned. In other words, a baseline mode is indicated by leaving the lastUpdateDate field blank. SAFER 4.4 Beta 1 will only support baseline queries; the lastUpdateDate parameter will be ignored.

For vehicle information, one may wish to query using the VIN, or using the combination of State and License Plate Number. Both of these options are supported in the SAFER 4.4. Beta 1 version of the system.

The SAFER 4.4 Beta 1 Web Services Interface supports the following methods. All arguments are of the type string. During the Beta test period, additional methods can be added if requested by the users and approved by the Sponsor.

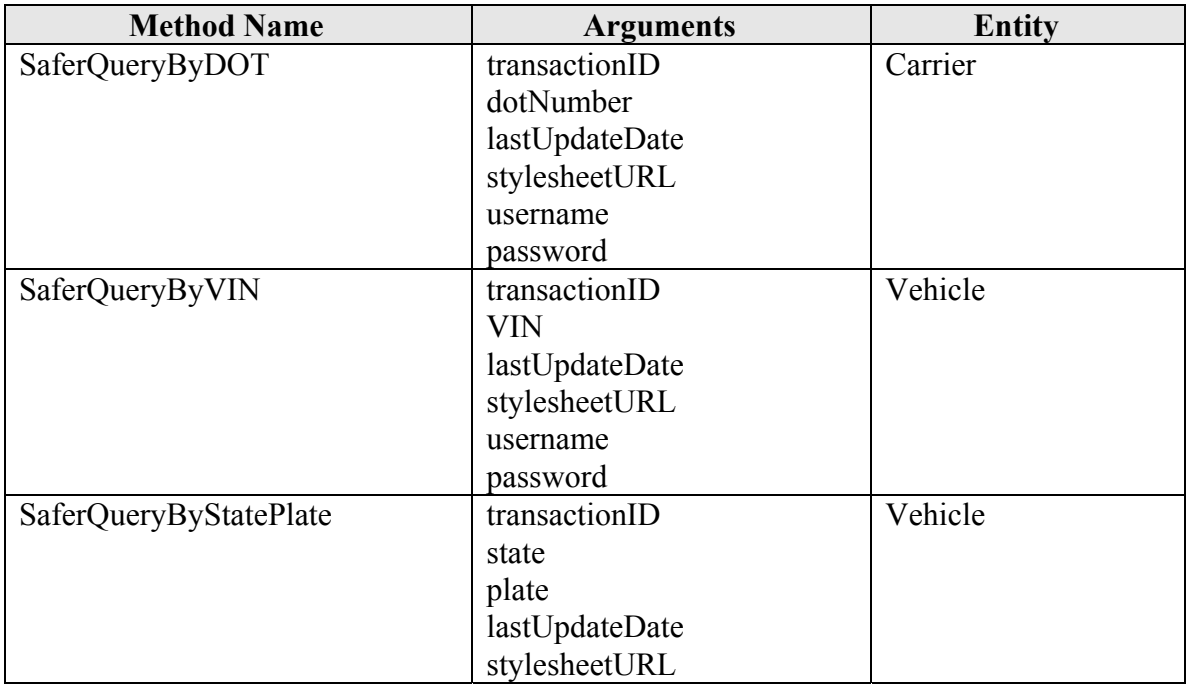

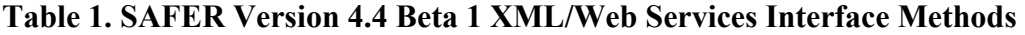

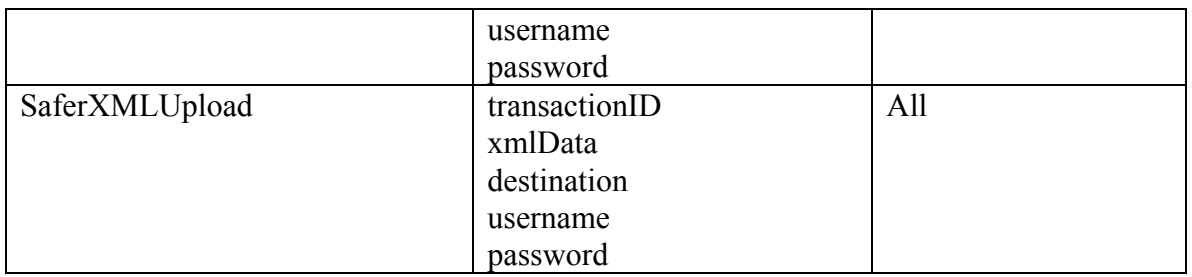

Additional arguments may be supported to specify the Transaction Version and whether or not to compress the result. Future versions of SAFER Web Services may support the following methods.

Comments and change requests can be submitted to the Volpe Center during the review period.

Subsequently, change requests can be submitted to the CVISN Architecture Configuration Control Board.

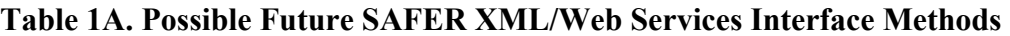

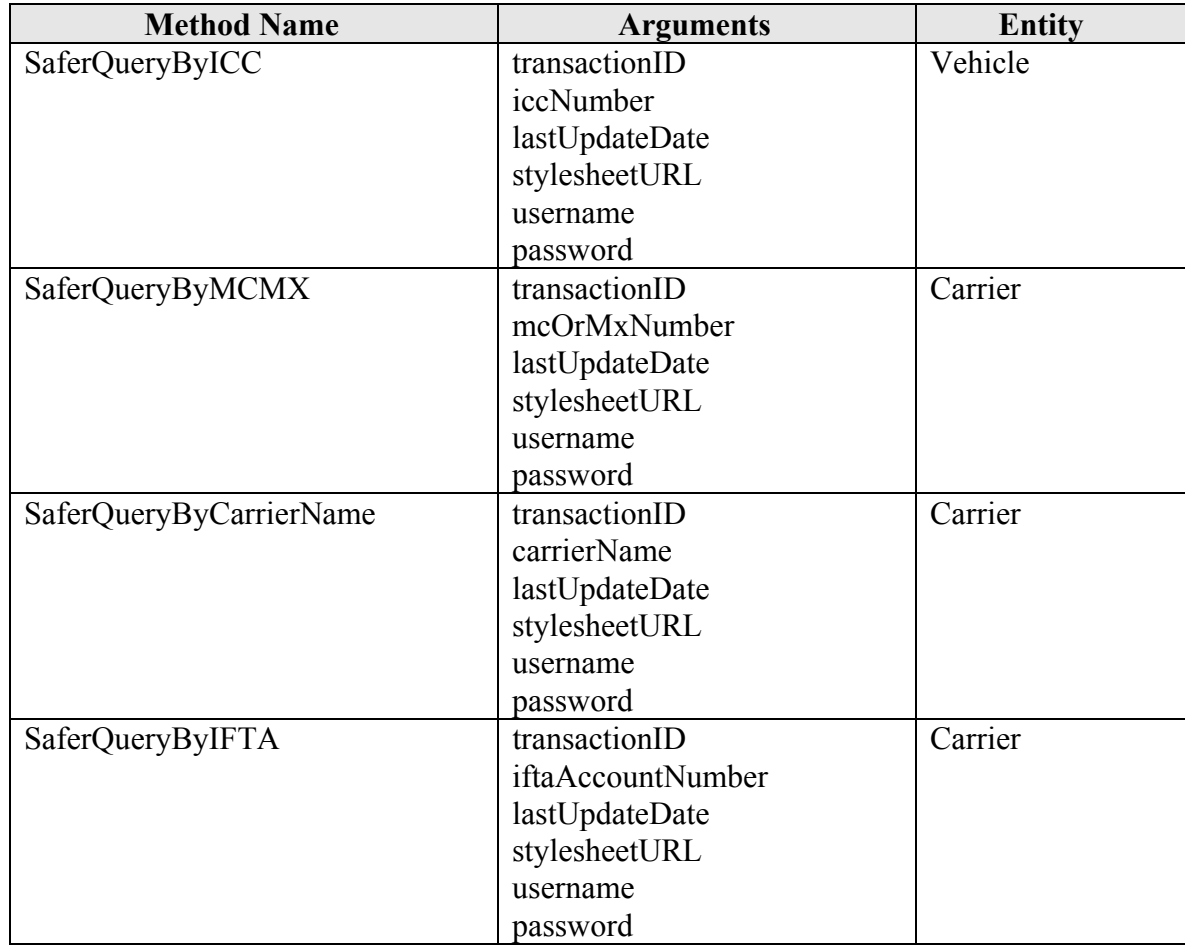

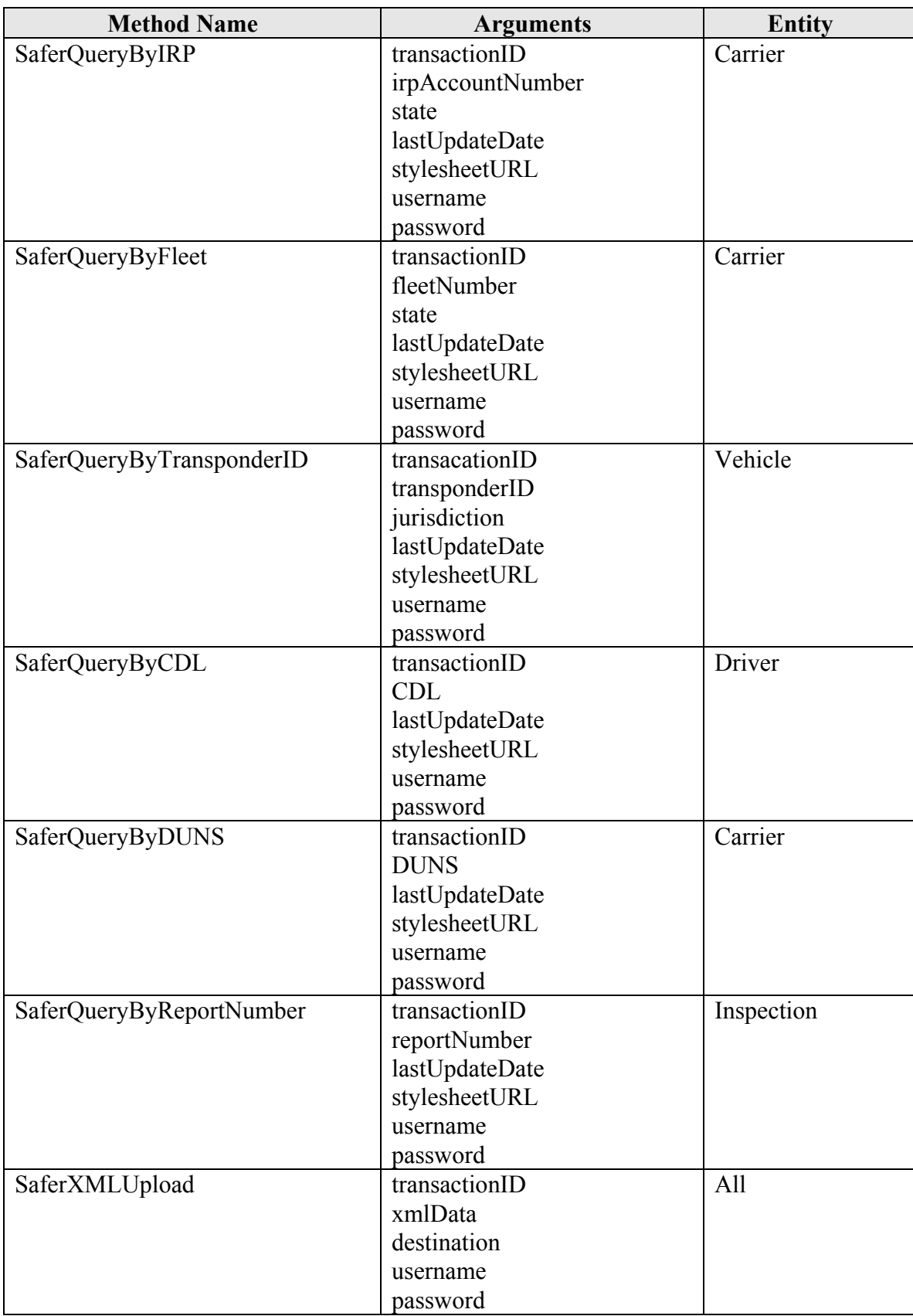

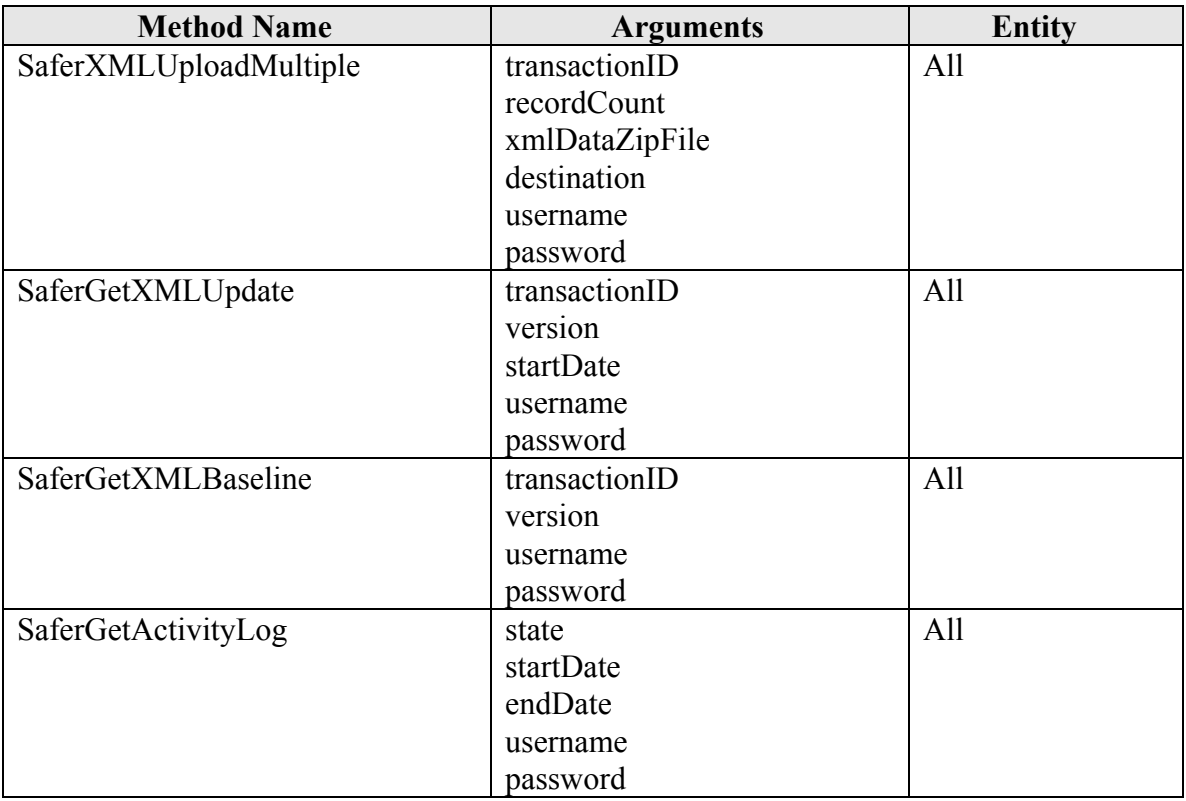

Additional methods may be created to support new SAFER services, including subscription services.

# **2.1.3 General Output Specification**

Output from the SAFER Web Services Interface will conform to the standard SOAP message.

The contents of the message will contain either:

1) The XML data resulting from a successful query operation. This data may or may not be in compressed form.

2) A status or error message in XML format indicating success for an input transaction, or failure for an input or output transaction, including information about why the failure occurred.

# **2.1.4 Example SOAP Response**

Here is an example of a SOAP Response to a SOAP Request to the SAFER Web Services interface. It is the response to the example request for MCMIS Safety and Census data for the motor carrier with DOT number 555555

The content of the return value string has been reformatted for easier reading. The actual string is XML encoded in XML, which is difficult to read.

<?xml.version='1.0'.encoding='UTF-8'?>

```
<SOAP-ENV:Envelope.xmlns:SOAP-
ENV="http://schemas.xmlsoap.org/soap/envelope/".xmlns:xsi="http://www.w3.org/2001/XMLSchem
a-instance".xmlns:xsd="http://www.w3.org/2001/XMLSchema"> 
<SOAP-ENV:Body> <ns1:SaferQueryByDOTResponse.xmlns:ns1="saferXML.SaferQueryService".SOAP-
ENV:encodingStyle="http://schemas.xmlsoap.org/soap/encoding/"> 
<return.xsi:type="xsd:string"><T0031.xmlns:abc="http://www.safersys.org/namespaces/T0031V1
"> 
<INTERFACE> 
<NAME>SAFER</NAME> 
<VERSION>04.02</VERSION> 
</INTERFACE> 
<TRANSACTION> 
<VERSION>01.00</VERSION> 
<OPERATION>REPLACE</OPERATION> 
<DATE_TIME>0</DATE_TIME> 
<TZ>ED</TZ> </TRANSACTION> 
<MCMIS_CENSUS_AND_SAFETY> 
<BUS>0</BUS> 
<CARRIER_HAZMAT_PLACARDED>0</CARRIER_HAZMAT_PLACARDED> 
<CARRIER_ID_NUMBER>555555</CARRIER_ID_NUMBER> 
<CARRIER_INTERSTATE>1</CARRIER_INTERSTATE> 
<CARRIER_INTRASTATE_HM>0</CARRIER_INTRASTATE_HM> 
<CARRIER_INTRASTATE_NHM>0</CARRIER_INTRASTATE_NHM> 
<CARRIER_NAME>ALMACEN E IMPORTACION DE REFACCIONES S A DE C V</CARRIER_NAME> 
<CITY>MEXICALI</CITY> 
<COLONIA>PUEBLO NUEVO</COLONIA> 
<COUNTRY>M</COUNTRY> 
<DATE_ADDED>1994-03-31</DATE_ADDED> 
<DBA_NAME>AIRSA</DBA_NAME> 
<DRIVER_INSPECTIONS_LAST15>9</DRIVER_INSPECTIONS_LAST15> 
<DRIVER_INSPECTIONS_LAST24>17</DRIVER_INSPECTIONS_LAST24> 
<DRIVER_INSPECTIONS_LAST30>20</DRIVER_INSPECTIONS_LAST30> 
<EMAIL_ADDRESS>bordermotorparts@adelphia.net</EMAIL_ADDRESS> 
<ENTITY_TYPE>C</ENTITY_TYPE> 
<FAX_NUMBER>7603570289</FAX_NUMBER> 
\overline{\text{CPEATE}} DATE>2004-02-28</FILE CREATE DATE>
<ICC_NUMBER_1>232042</ICC_NUMBER_1> 
<ISS_INDICATOR>S</ISS_INDICATOR> 
<ISS_SCORE>25</ISS_SCORE> 
<ISS_SCORE_DATE>2004-01-23</ISS_SCORE_DATE> 
<LAST_UPDATE_DATE>2003-06-12</LAST_UPDATE_DATE> 
<LAST_UPDATE_USERID>GHERRERA</LAST_UPDATE_USERID> 
<MAIL_CITY>CALEXICO</MAIL_CITY> 
<MAIL_COUNTY_CODE>25</MAIL_COUNTY_CODE> 
<MAIL_STATE>CA</MAIL_STATE> 
<MAIL_STREET>P.O BOX K</MAIL_STREET> 
<MAIL_ZIP_CODE>92231 </MAIL_ZIP_CODE> 
<MCMIS_STATUS>A</MCMIS_STATUS> 
<MCMIS_STATUS_DATE>1994-03-31</MCMIS_STATUS_DATE> 
<MCS150_MILEAGE>3360</MCS150_MILEAGE> 
<MCS150_MILEAGE_YEAR>2000</MCS150_MILEAGE_YEAR> 
<MCS150_UPDATE_DATE>2003-05-30</MCS150_UPDATE_DATE> 
<OIC_NUMBER>06</OIC_NUMBER> 
<OOS_ALL_TYPES_LAST15>2</OOS_ALL_TYPES_LAST15> 
<OOS_ALL_TYPES_LAST24>2</OOS_ALL_TYPES_LAST24> 
<OOS_ALL_TYPES_LAST30>2</OOS_ALL_TYPES_LAST30> 
<OOS_VEHICLE_INSPECTIONS_LAST15>1</OOS_VEHICLE_INSPECTIONS_LAST15> 
<OOS_VEHICLE_INSPECTIONS_LAST24>1</OOS_VEHICLE_INSPECTIONS_LAST24>
```
<span id="page-14-0"></span><OOS\_VEHICLE\_INSPECTIONS\_LAST30>1</OOS\_VEHICLE\_INSPECTIONS\_LAST30> <QUANTITY\_DRIVERS>3</QUANTITY\_DRIVERS> <QUANTITY\_DRIVERS\_INTERSTATE>3</QUANTITY\_DRIVERS\_INTERSTATE> <QUANTITY\_INSPECTIONS\_LAST15>9</QUANTITY\_INSPECTIONS\_LAST15> <QUANTITY\_INSPECTIONS\_LAST24>17</QUANTITY\_INSPECTIONS\_LAST24> <QUANTITY\_INSPECTIONS\_LAST30>20</QUANTITY\_INSPECTIONS\_LAST30> <QUANTITY\_POWER\_UNITS>3</QUANTITY\_POWER\_UNITS> <QUANTITY\_TRUCKS>3</QUANTITY\_TRUCKS> <REGION\_CODE>09</REGION\_CODE> <REVIEW\_CARGO\_TANK>0</REVIEW\_CARGO\_TANK> <REVIEW\_DRUG\_ALCOHOL>0</REVIEW\_DRUG\_ALCOHOL> <REVIEW\_HOURS>0</REVIEW\_HOURS> <REVIEW\_LICENSE>0</REVIEW\_LICENSE> <REVIEW\_LOGS>0</REVIEW\_LOGS> <REVIEW\_MEDICAL\_CERTIFICATE>0</REVIEW\_MEDICAL\_CERTIFICATE> <REVIEW\_OTHER>0</REVIEW\_OTHER> <REVIEW\_PAPERS>0</REVIEW\_PAPERS> <REVIEW\_PLACARDS>0</REVIEW\_PLACARDS> <REVIEW\_TRAFFIC>0</REVIEW\_TRAFFIC> <SAFESTAT\_CATEGORY>H</SAFESTAT\_CATEGORY> <SAFESTAT\_DATE>2004-01-23</SAFESTAT\_DATE> <SAFESTAT\_RUN\_INDICATOR>M</SAFESTAT\_RUN\_INDICATOR> <SAFESTAT\_VEHICLE\_SEA>32 79</SAFESTAT\_VEHICLE\_SEA> <SHIPPER\_INTERSTATE>0</SHIPPER\_INTERSTATE> <SHIPPER\_INTRASTATE\_HM>0</SHIPPER\_INTRASTATE\_HM> <STATE>BN</STATE> <STREET>AVE.JALISCO.#.946</STREET> <TELEPHONE\_NUMBER>7603574430</TELEPHONE\_NUMBER> <VEHICLE\_INSPECTIONS\_LAST15>5</VEHICLE\_INSPECTIONS\_LAST15> <VEHICLE\_INSPECTIONS\_LAST24>9</VEHICLE\_INSPECTIONS\_LAST24> <VEHICLE\_INSPECTIONS\_LAST30>12</VEHICLE\_INSPECTIONS\_LAST30> <VIOLATION\_LIGHTS>2</VIOLATION\_LIGHTS> <VIOLATION\_STEERING>2</VIOLATION\_STEERING> <ZIP\_CODE>MEXICO</ZIP\_CODE> <CARRIER\_CLASS> <CLASS\_CODE>01</CLASS\_CODE> </CARRIER\_CLASS> <CARRIER\_CLASS> <CLASS\_CODE>25</CLASS\_CODE> </CARRIER\_CLASS> <CARRIER\_CARGO> <CARGO\_CODE>GF</CARGO\_CODE> </CARRIER\_CARGO> <CARRIER\_CARGO> <CARGO\_CODE>ZZ</CARGO\_CODE> <CARGO\_OTHER\_DESC>AUTO PARTS </CARGO\_OTHER\_DESC> </CARRIER\_CARGO> </MCMIS\_CENSUS\_AND\_SAFETY>  $<$ /T0031> </return> </ns1:SaferQueryByDOTResponse> </SOAP-ENV:Body> </SOAP-ENV:Envelope>

# 2.2 Transaction Set Overview

The following table summarizes the transaction set supported by the SAFER 4.4 Beta 1 Web Services Interface. Each transaction is supported by one or more methods depending on the keys that are desired for the query. During the Beta test period, additional transactions from the SAFER 4.2 ICD can be added if requested by the users and approved by the Sponsor.

The transaction IDs are shared with the SAFER XML/FTP Interface in order to facilitate the re-use of existing state system functionality when implementing SAFER Web Service Client components, where possible. They are also shared in order to leverage FMCSA's previous investments in the SAFER XML/FTP Interface, and to allow enhancements to either interface to be shared by the other interface.

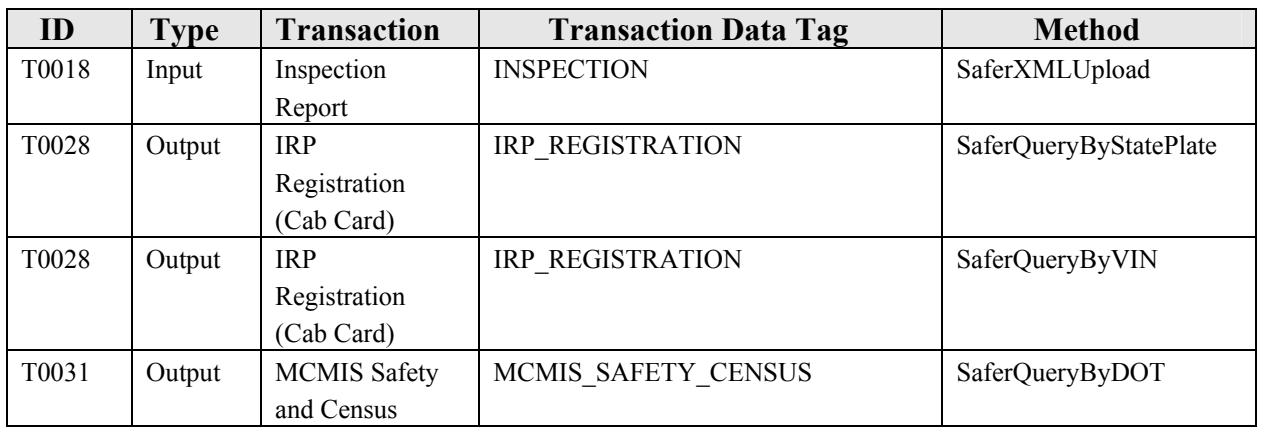

# **Table 2. SAFER Version 4.4 Beta 1 XML/Web Services Transaction Set**

Future versions of the SAFER Web Services interface may contain the following transactions, or other requested transactions.

Comments and change requests can be submitted to the Volpe Center during the review period.

Subsequently, change requests can be submitted to the CVISN Architecture Configuration Control Board.

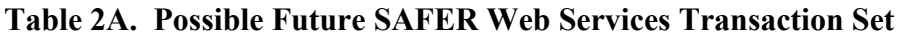

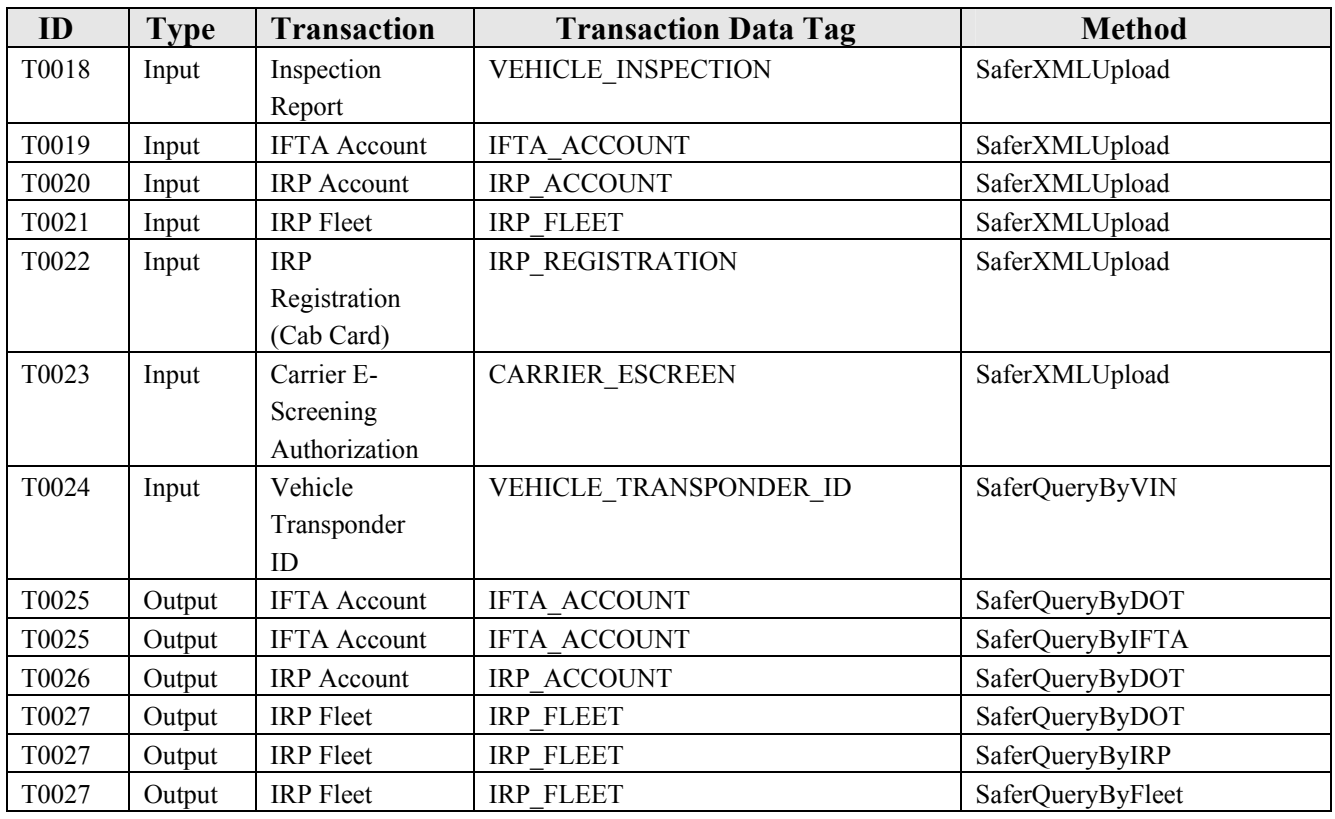

<span id="page-17-0"></span>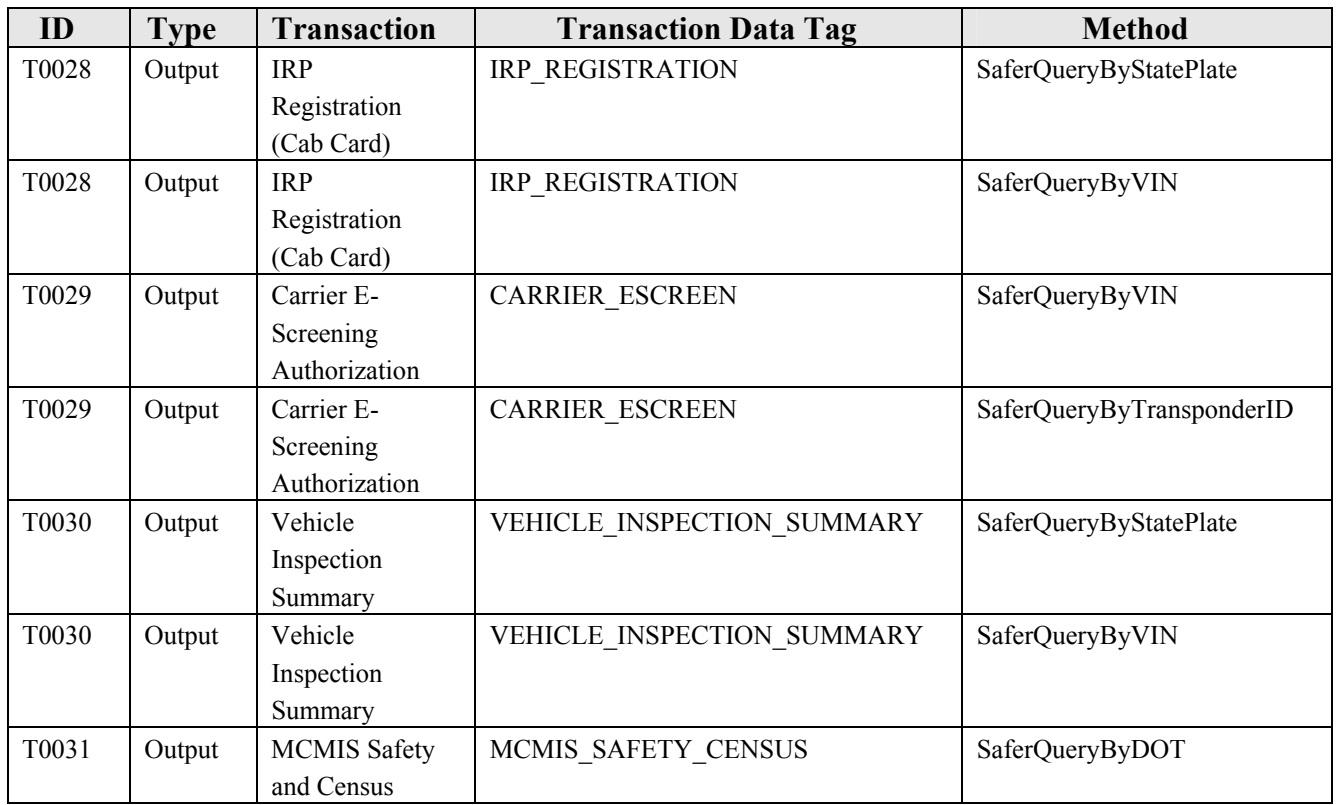

# 2.3 SAFER XML/Web Services Output Specification

The SAFER Web Services transaction output shall contain output conforming to the corresponding SAFER 4.2 XML/FTP output transaction XML schema definition.

# 2.4 SAFER XML/Web Services Response Specification

Unsuccessful Output transactions and all Input transactions will return a SAFER Web Services XML Response Message. The SAFER Web Services XML Response Message will conform to the following format. An XML Schema for this format will be provided.

```
<?xml version = "1.0"?> 
<T0001 xmlns="http://www.safersys.org/namespaces/T0001V1" 
xmlns:xsi="http://www.w3.org/2001/XMLSchema-instance"
xsi:schemaLocation="http://www.safersys.org/namespaces/T0001V1 T0001V1.xsd">
<INTERFACE> 
  <NAME>SAFER</NAME> 
  <VERSION>4.2</VERSION> 
</INTERFACE>
<TRANSACTION>
```
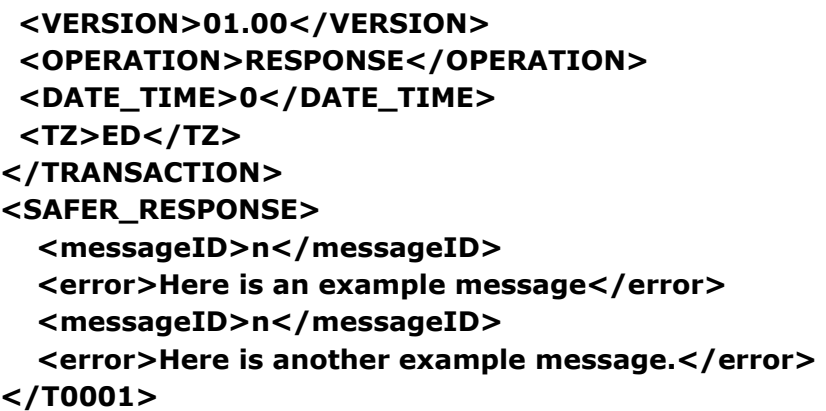

The following message codes will be supported:

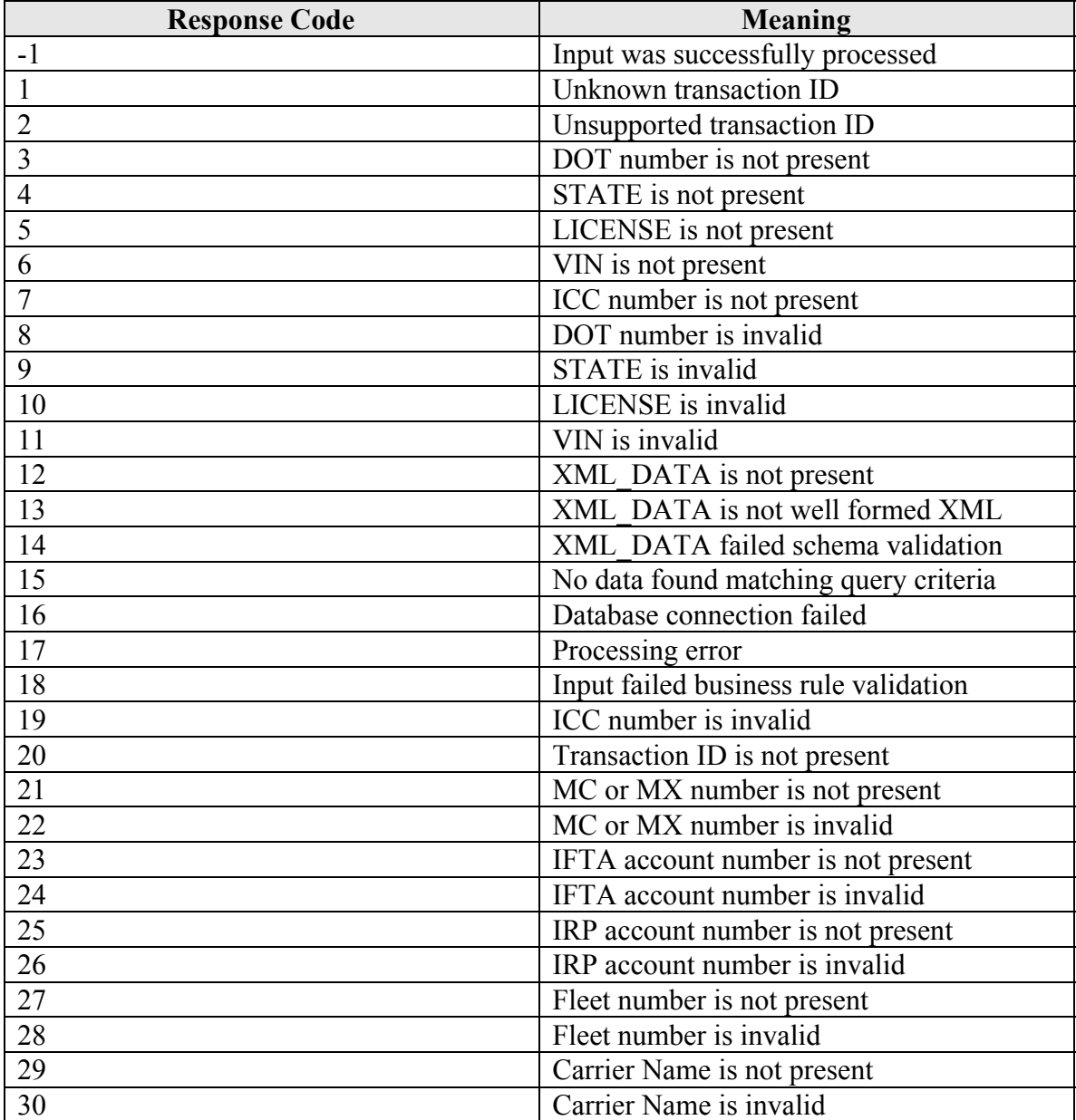

John A. Volpe National Transportation Systems Center Page 18 10/21/2004

<span id="page-19-0"></span>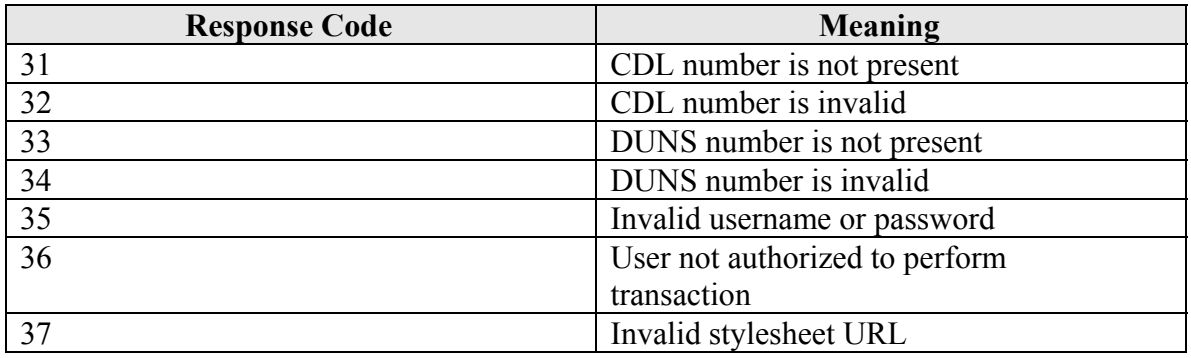

# 2.5 Transaction Examples

Examples of transactions will be included here in the future.

# 2.6 SAFER Web Service Test Client

A test client will be provided to the SAFER 4.4 Beta 1 Web Services Interface. It will be provided to support troubleshooting and as a reference for implementers of CVIEW web service client programs.

# 2.7 SAFER Web Services WSDL File

The current WSDL file for the Beta test version is included for reference. The WSDL file for the Production version will be forthcoming.

```
\langle 2xml version = '1.0' encoding = 'windows-1252'? ><!--Generated by the Oracle9i JDeveloper Web Services WSDL Generator--> 
<!--Date Created: Thu Apr 29 17:23:40 EDT 2004--> 
<definitions
  name="SaferQueryService" 
  targetNamespace="http://safersys.org/jdeveloper/generated/saferXML/SaferQueryService"
  xmlns="http://schemas.xmlsoap.org/wsdl/" 
  xmlns:xsd="http://www.w3.org/2001/XMLSchema" 
  xmlns:soap="http://schemas.xmlsoap.org/wsdl/soap/" 
  xmlns:tns="http://safersys.org/jdeveloper/generated/saferXML/SaferQueryService" 
  xmlns:ns1="http://safersys.org/jdeveloper/generated/saferXML/SaferQueryService/schema"> 
  <types> 
    <schema
      targetNamespace="http://safersys.org/jdeveloper/generated/saferXML/SaferQueryService/schema" 
      xmlns="http://www.w3.org/2001/XMLSchema" 
      xmlns:SOAP-ENC="http://schemas.xmlsoap.org/soap/encoding/"/> 
 \langletypes> <message name="SaferQueryByDOT0Request"> 
    <part name="transactionID" type="xsd:string"/> 
    <part name="dotNumber" type="xsd:string"/> 
    <part name="lastUpdateDate" type="xsd:string"/> 
    <part name="stylesheetURL" type="xsd:string"/>
```

```
 <part nam
e="usernam
e" type="xsd:string"/> 
 <part nam
e="password" type="xsd:string"/> 
 </m
essage> 
 <message nam
e="SaferQueryByDOT0Response"> 
 <part nam
e="return" type="xsd:string"/> 
 </m
essage> 
 <message nam
e="SaferQueryByICC1Request"> 
 <part nam
e="transactionID" type="xsd:string"/> 
 <part nam
e="iccNumber" type="xsd:string"/> 
 <part nam
e="lastUpdateDate" type="xsd:string"/> 
 <part nam
e="stylesheetURL" type="xsd:string"/> 
 <part nam
e="usernam
e" type="xsd:string"/> 
 <part nam
e="password" type="xsd:string"/> 
 </m
essage> 
 <message nam
e="SaferQueryByICC1Response"> 
 <part nam
e="return" type="xsd:string"/> 
 </m
essage> 
 <message nam
e="SaferQueryByMCMX2Request"> 
 <part nam
e="transactionID" type="xsd:string"/> 
 <part nam
e="
m
cOrMxNumber" type="xsd:string"/> 
 <part nam
e="lastUpdateDate" type="xsd:string"/> 
 <part nam
e="stylesheetURL" type="xsd:string"/> 
 <part nam
e="usernam
e" type="xsd:string"/> 
 <part nam
e="password" type="xsd:string"/> 
 </m
essage> 
<message name="SaferQueryByMCMX2Response">
 <part nam
e="return" type="xsd:string"/> 
 </m
essage> 
<message name="SaferQueryByStatePlate3Request">
 <part nam
e="transactionID" type="xsd:string"/> 
 <part nam
e="state" type="xsd:string"/> 
 <part nam
e="plate" type="xsd:string"/> 
 <part nam
e="lastUpdateDate" type="xsd:string"/> 
 <part nam
e="stylesheetURL" type="xsd:string"/> 
 <part nam
e="usernam
e" type="xsd:string"/> 
 <part nam
e="password" type="xsd:string"/> 
 </m
essage> 
 <message nam
e="SaferQueryByStatePlate3Response"> 
 <part nam
e="return" type="xsd:string"/> 
 </m
essage> 
 <message nam
e="SaferQueryByVIN4Request"> 
 <part nam
e="transactionID" type="xsd:string"/> 
 <part nam
e="VIN" type="xsd:string"/> 
 <part nam
e="lastUpdateDate" type="xsd:string"/> 
 <part nam
e="stylesheetURL" type="xsd:string"/> 
 <part nam
e="usernam
e" type="xsd:string"/> 
 <part nam
e="password" type="xsd:string"/>
```

```
 </message> 
 <message name="SaferQueryByVIN4Response"> 
  <part name="return" type="xsd:string"/> 
 </message> 
 <message name="SaferXMLUpload5Request"> 
  <part name="transactionID" type="xsd:string"/> 
  <part name="xmlData" type="xsd:string"/> 
  <part name="destination" type="xsd:string"/> 
  <part name="username" type="xsd:string"/> 
  <part name="password" type="xsd:string"/> 
 </message> 
 <message name="SaferXMLUpload5Response"> 
  <part name="return" type="xsd:string"/> 
 </message> 
 <message name="SaferWebQuery6Request"> 
  <part name="transactionID" type="xsd:string"/> 
  <part name="p1" type="xsd:string"/> 
  <part name="p2" type="xsd:string"/> 
 </message> 
 <message name="SaferWebQuery6Response"> 
  <part name="return" type="xsd:string"/> 
 </message> 
 <message name="returnOne7Request"/> 
 <message name="returnOne7Response"> 
  <part name="return" type="xsd:int"/> 
 </message> 
 <message name="returnEmptyString8Request"/> 
 <message name="returnEmptyString8Response"> 
  <part name="return" type="xsd:string"/> 
 </message> 
 <portType name="SaferQueryServicePortType"> 
  <operation name="SaferQueryByDOT"> 
    <input name="SaferQueryByDOT0Request" message="tns:SaferQueryByDOT0Request"/> 
    <output name="SaferQueryByDOT0Response" message="tns:SaferQueryByDOT0Response"/> 
  </operation> 
  <operation name="SaferQueryByICC"> 
    <input name="SaferQueryByICC1Request" message="tns:SaferQueryByICC1Request"/> 
    <output name="SaferQueryByICC1Response" message="tns:SaferQueryByICC1Response"/> 
  </operation> 
  <operation name="SaferQueryByMCMX"> 
    <input name="SaferQueryByMCMX2Request" message="tns:SaferQueryByMCMX2Request"/> 
    <output name="SaferQueryByMCMX2Response" message="tns:SaferQueryByMCMX2Response"/> 
  </operation> 
  <operation name="SaferQueryByStatePlate"> 
    <input name="SaferQueryByStatePlate3Request" message="tns:SaferQueryByStatePlate3Request"/> 
    <output name="SaferQueryByStatePlate3Response"
```

```
message="tns:SaferQueryByStatePlate3Response"/>
```
 </operation> <operation name="SaferQueryByVIN"> <input name="SaferQueryByVIN4Request" message="tns:SaferQueryByVIN4Request"/> <output name="SaferQueryByVIN4Response" message="tns:SaferQueryByVIN4Response"/> </operation> <operation name="SaferXMLUpload"> <input name="SaferXMLUpload5Request" message="tns:SaferXMLUpload5Request"/> <output name="SaferXMLUpload5Response" message="tns:SaferXMLUpload5Response"/> </operation> <operation name="SaferWebQuery"> <input name="SaferWebQuery6Request" message="tns:SaferWebQuery6Request"/> <output name="SaferWebQuery6Response" message="tns:SaferWebQuery6Response"/> </operation> <operation name="returnOne"> <input name="returnOne7Request" message="tns:returnOne7Request"/> <output name="returnOne7Response" message="tns:returnOne7Response"/> </operation> <operation name="returnEmptyString"> <input name="returnEmptyString8Request" message="tns:returnEmptyString8Request"/> <output name="returnEmptyString8Response" message="tns:returnEmptyString8Response"/> </operation> </portType> <binding name="SaferQueryServiceBinding" type="tns:SaferQueryServicePortType"> <soap:binding style="rpc" transport="http://schemas.xmlsoap.org/soap/http"/> <operation name="SaferQueryByDOT"> <soap:operation soapAction="" style="rpc"/> <input name="SaferQueryByDOT0Request"> <soap:body use="encoded" namespace="saferXML.SaferQueryService" encodingStyle="http://schemas.xmlsoap.org/soap/encoding/"/>  $\langle$ input $\rangle$  <output name="SaferQueryByDOT0Response"> <soap:body use="encoded" namespace="saferXML.SaferQueryService" encodingStyle="http://schemas.xmlsoap.org/soap/encoding/"/>  $\langle$ output $\rangle$  </operation> <operation name="SaferQueryByICC"> <soap:operation soapAction="" style="rpc"/> <input name="SaferQueryByICC1Request"> <soap:body use="encoded" namespace="saferXML.SaferQueryService" encodingStyle="http://schemas.xmlsoap.org/soap/encoding/"/>  $\langle$ input $\rangle$  <output name="SaferQueryByICC1Response"> <soap:body use="encoded" namespace="saferXML.SaferQueryService" encodingStyle="http://schemas.xmlsoap.org/soap/encoding/"/> </output> </operation>

```
 <operation name="SaferQueryByMCMX">
```

```
 <soap:operation soapAction="" style="rpc"/> 
      <input name="SaferQueryByMCMX2Request"> 
        <soap:body use="encoded" namespace="saferXML.SaferQueryService" 
encodingStyle="http://schemas.xmlsoap.org/soap/encoding/"/> 
     \langleinput\rangle <output name="SaferQueryByMCMX2Response"> 
        <soap:body use="encoded" namespace="saferXML.SaferQueryService" 
encodingStyle="http://schemas.xmlsoap.org/soap/encoding/"/> 
      </output> 
    </operation> 
    <operation name="SaferQueryByStatePlate"> 
      <soap:operation soapAction="" style="rpc"/> 
      <input name="SaferQueryByStatePlate3Request"> 
        <soap:body use="encoded" namespace="saferXML.SaferQueryService" 
encodingStyle="http://schemas.xmlsoap.org/soap/encoding/"/> 
     \langleinput\rangle <output name="SaferQueryByStatePlate3Response"> 
        <soap:body use="encoded" namespace="saferXML.SaferQueryService" 
encodingStyle="http://schemas.xmlsoap.org/soap/encoding/"/> 
      </output> 
    </operation> 
    <operation name="SaferQueryByVIN"> 
      <soap:operation soapAction="" style="rpc"/> 
      <input name="SaferQueryByVIN4Request"> 
        <soap:body use="encoded" namespace="saferXML.SaferQueryService" 
encodingStyle="http://schemas.xmlsoap.org/soap/encoding/"/> 
     \langleinput\rangle <output name="SaferQueryByVIN4Response"> 
        <soap:body use="encoded" namespace="saferXML.SaferQueryService" 
encodingStyle="http://schemas.xmlsoap.org/soap/encoding/"/> 
     \langleoutput\rangle </operation> 
    <operation name="SaferXMLUpload"> 
      <soap:operation soapAction="" style="rpc"/> 
      <input name="SaferXMLUpload5Request"> 
        <soap:body use="encoded" namespace="saferXML.SaferQueryService" 
encodingStyle="http://schemas.xmlsoap.org/soap/encoding/"/> 
     \langleinput\rangle <output name="SaferXMLUpload5Response"> 
        <soap:body use="encoded" namespace="saferXML.SaferQueryService" 
encodingStyle="http://schemas.xmlsoap.org/soap/encoding/"/> 
      </output> 
    </operation> 
    <operation name="SaferWebQuery"> 
      <soap:operation soapAction="" style="rpc"/> 
      <input name="SaferWebQuery6Request">
```

```
 <soap:body use="encoded" namespace="saferXML.SaferQueryService" 
encodingStyle="http://schemas.xmlsoap.org/soap/encoding/"/> 
     \langleinput\rangle <output name="SaferWebQuery6Response"> 
        <soap:body use="encoded" namespace="saferXML.SaferQueryService" 
encodingStyle="http://schemas.xmlsoap.org/soap/encoding/"/> 
      </output> 
    </operation> 
    <operation name="returnOne"> 
      <soap:operation soapAction="" style="rpc"/> 
      <input name="returnOne7Request"> 
        <soap:body use="encoded" namespace="saferXML.SaferQueryService" 
encodingStyle="http://schemas.xmlsoap.org/soap/encoding/"/> 
     \langleinput\rangle <output name="returnOne7Response"> 
        <soap:body use="encoded" namespace="saferXML.SaferQueryService" 
encodingStyle="http://schemas.xmlsoap.org/soap/encoding/"/> 
      </output> 
    </operation> 
    <operation name="returnEmptyString"> 
      <soap:operation soapAction="" style="rpc"/> 
      <input name="returnEmptyString8Request"> 
        <soap:body use="encoded" namespace="saferXML.SaferQueryService" 
encodingStyle="http://schemas.xmlsoap.org/soap/encoding/"/> 
     \langleinput\rangle <output name="returnEmptyString8Response"> 
        <soap:body use="encoded" namespace="saferXML.SaferQueryService" 
encodingStyle="http://schemas.xmlsoap.org/soap/encoding/"/> 
      </output> 
    </operation> 
  </binding> 
  <service name="SaferQueryService"> 
    <port name="SaferQueryServicePort" binding="tns:SaferQueryServiceBinding"> 
      <soap:address location=""/> 
    </port> 
  </service> 
</definitions>
```
# <span id="page-25-0"></span>3.1 Transaction T0018, Inspection Report Input Transaction

# **3.1.1 Identification**

This interface is SAFER 04.02, T0018 01.00

Root Transaction Tag: T0018 Interface Name: SAFER Interface Version: 04.02 Transaction Version: 01.00 Transaction Data Tags: INSPECTION\_REPORT

# **3.1.2 Information Transmitted**

#### **3.1.2.1 Input**

The SAFER Web Services Transaction T0018 transaction input shall consist of an invocation of the SaferXMLUpload method with the following arguments:

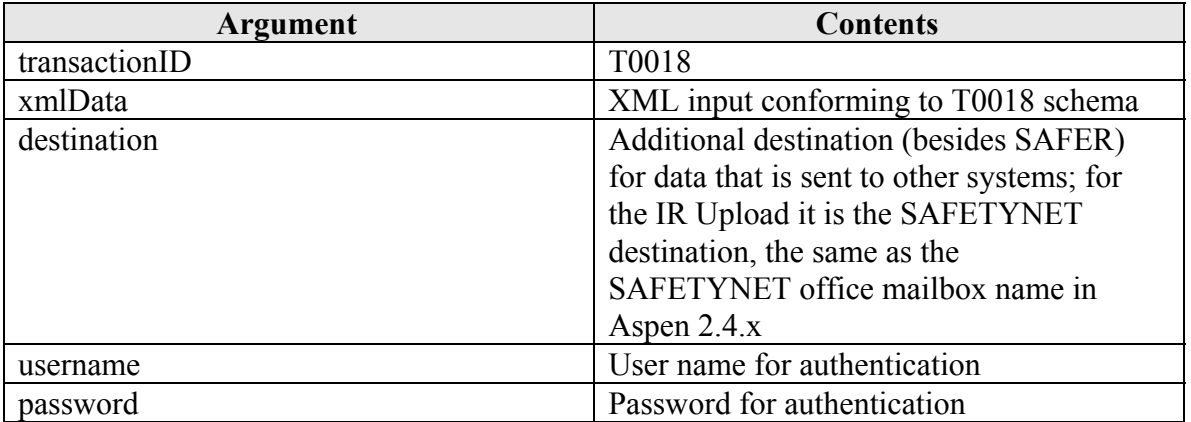

# **3.1.2.2 Output**

The T0018 schema will be specified in another document since it is not present in the SAFER 4.2 ICD.

# **3.1.3 Interface Terminals**

# **3.1.3.1 Input Source**

A state system, such as CVIEW or its equivalent

# **3.1.3.2 Input Destination**

SAFER Version 4.4

John A. Volpe National Transportation Systems Center Page 25 10/21/2004

# **3.1.3.3 Output Source**

SAFER Version 4.4

# **3.1.3.4 Output Destination**

A state system, such as CVIEW or its equivalent

### **3.1.4 Communication/Transmission Process**

#### **3.1.4.1 Format/Record Layout**

Refer to the schema for this transaction in the addendum to Appendix L of the SAFER 4.2 ICD for the complete XML specification.

# **3.1.4.2 Standards and Conventions**

XML parsers expect Unicode by default, either UTF-8 or UTF-16. Any other character set besides UTF-8 or UTF-16 must be specified with the "encoding" attribute in the XML header. For example:

<?xml version="1.0" encoding="US-ASCII"?> would be used if the ASCII character set were used to encode the document.

The SOAP Protocol, as described in Reference 2, shall be used.

# **3.1.4.2 Conditional Processing**

The SAFER database will not be updated if the existing record has a more recent update date than does the transaction record. If the existing record has the same update date, the database will be updated.

# **3.1.4.3 Data Validation**

Data validation shall be done automatically in accordance with the schema defined for this transaction. Refer to the schema in the addendum to Appendix L of the SAFER 4.2 ICD.

#### **3.1.4.4 Error Processing and Recovery**

Records that do not conform to the schema for this transaction shall not be processed, and a response message about the error will be returned to the client system.

#### **3.1.4.5 Schedule/Frequency**

The SAFER system is generally on-line and processing transactions between the hours of 8AM and 8PM Eastern Standard Time or daylight savings time, seven days a week, 52 weeks a year. Outside of these hours the system is subject to discontinuities in service, due to maintenance activities.

# **3.1.4.6 Initiation Method**

To initiate this transaction, the state system will issue an invocation of the SaferXMLUpload using its own SAFER Web Services Client interface.

# **3.1.4.7 Priority**

All transactions in this interface are processed on a first-come, first-served basis. They all have the same priority.

# **3.1.4.8 Maximum Transaction Size**

There will be a limit to the number of inspections that can be loaded in a single Web Service upload transaction. Bulk loads of Inspection Reports can be made using the SAFER XML/FTP Interface specified in the SAFER 4.2 ICD using the T0018 transaction specified in another addendum to the SAFER 4.2 ICD.

# <span id="page-28-0"></span>3.2 Transaction T0019, IFTA Input Transaction

# **3.2.1 Identification**

This interface is SAFER 04.02, T0019 01.00

Root Transaction Tag: T0019 Interface Name: SAFER Interface Version: 04.02 Transaction Version: 01.00 Transaction Data Tags: IFTA\_LICENSE

# **3.2.2 Information Transmitted**

# **3.2.2.1 Input**

The SAFER Web Services Transaction T0019 transaction input shall consist of an invocation of the SaferXMLUpload method with the following arguments:

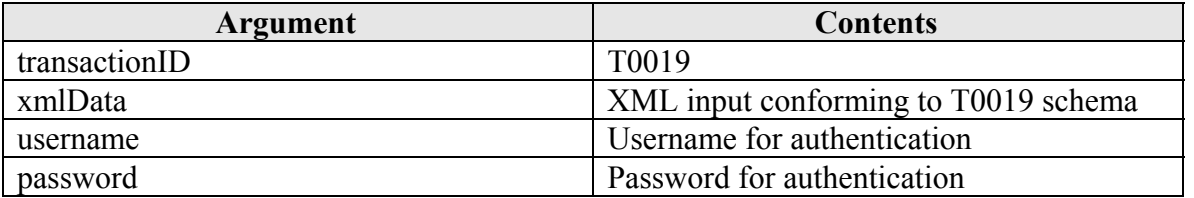

# **3.2.2.2 Output**

The T0019 schema is specified in Appendix L of the SAFER 4.2 ICD.

# **3.2.3 Interface Terminals**

#### **3.2.3.2 Input Destination**

SAFER Version 4.4

#### **3.2.3.3 Output Source**

SAFER Version 4.4

# **3.2.3.4 Output Destination**

A state system, such as CVIEW or its equivalent

# **3.2.4 Communication/Transmission Process**

# **3.2.4.1 Format/Record Layout**

Refer to the schema for this transaction in the addendum to Appendix L of the SAFER 4.2 ICD for the complete XML specification.

# **3.2.4.2 Standards and Conventions**

XML parsers expect Unicode by default, either UTF-8 or UTF-16. Any other character set besides UTF-8 or UTF-16 must be specified with the "encoding" attribute in the XML header. For example:

<?xml version="1.0" encoding="US-ASCII"?> would be used if the ASCII character set were used to encode the document.

The SOAP Protocol, as described in Reference 2, shall be used.

# **3.2.4.2 Conditional Processing**

SAFER transactions undergo conditional processing before they are loaded into the database. Each record in a batch of incoming data is subjected to a number of tests, any of which may mark the record's reserved Status code in a way that affects how the final data load logic treats the record. The list of possible status codes varies according to transaction. The domain of values is listed in the by-transaction descriptions of conditional processing that follow. Marking the data with status codes only applies to input transactions.

There are two types of these status codes. The first type determines validity. Only valid records are applied against the database. The second type of status code determines the type of processing the record will undergo. For these the domain of values is Update, Delete, and Insert. Note that the conditional processing occurs in the order shown below for this transaction.

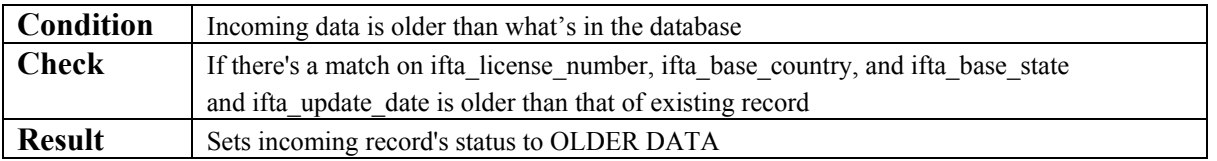

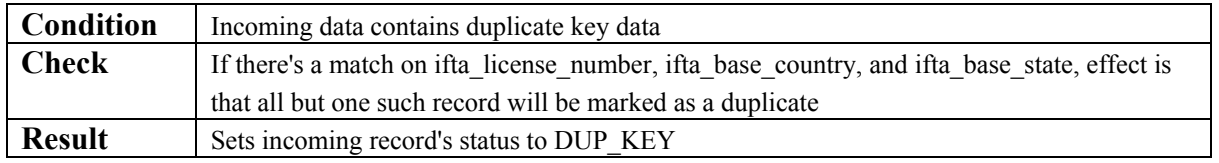

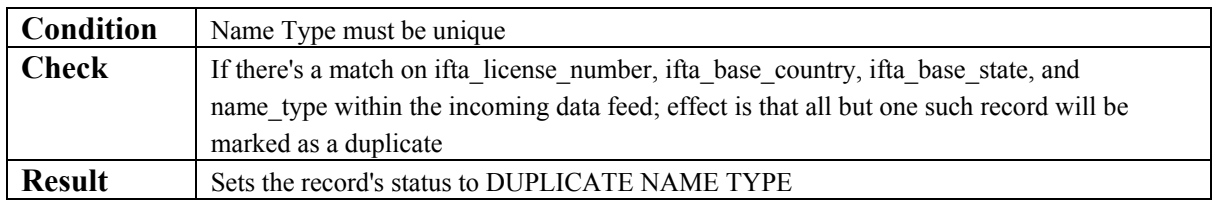

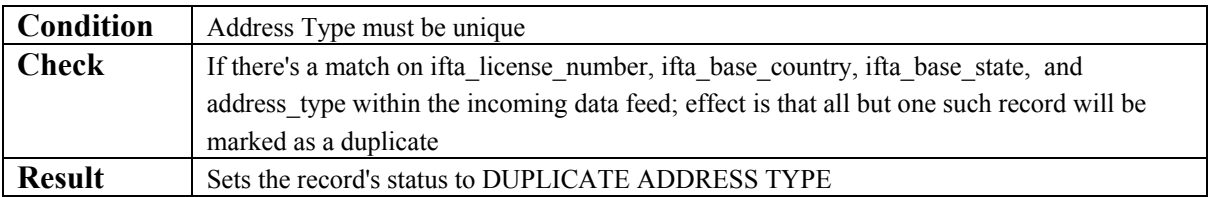

# **3.2.4.3 Data Validation**

Data validation shall be done automatically in accordance with the schema defined for this transaction. Refer to the schema in the addendum to Appendix L of the SAFER 4.2 ICD.

# **3.2.4.4 Error Processing and Recovery**

Records that do not conform to the schema for this transaction shall not be processed, and a response message about the error will be returned to the client system.

# **3.2.4.5 Schedule/Frequency**

The SAFER system is generally on-line and processing transactions between the hours of 8AM and 8PM Eastern Standard Time or daylight savings time, seven days a week, 52 weeks a year. Outside of these hours the system is subject to discontinuities in service, due to maintenance activities.

# **3.2.4.6 Initiation Method**

To initiate this transaction, the state system will issue an invocation of the SaferXMLUpload using its own SAFER Web Services Client interface.

# **3.2.4.7 Priority**

All transactions in this interface are processed on a first-come, first-served basis. They all have the same priority.

# **3.2.4.8 Maximum Transaction Size**

There will be a limit to the number of records that can be loaded in a single Web Service upload transaction. Bulk loads can be made using the SAFER XML/FTP Interface specified in the SAFER 4.2 ICD.

# <span id="page-31-0"></span>3.3 Transaction T0020, IRP Account Input Transaction

# **3.3.1 Identification**

This interface is SAFER 04.02, T0020 01.00

Root Transaction Tag: T0020 Interface Name: SAFER Interface Version: 04.02 Transaction Version: 01.00 Transaction Data Tags: IRP\_ACCOUNT

# **3.3.2 Information Transmitted**

# **3.3.2.1 Input**

The SAFER Web Services Transaction T0020 transaction input shall consist of an invocation of the SaferXMLUpload method with the following arguments:

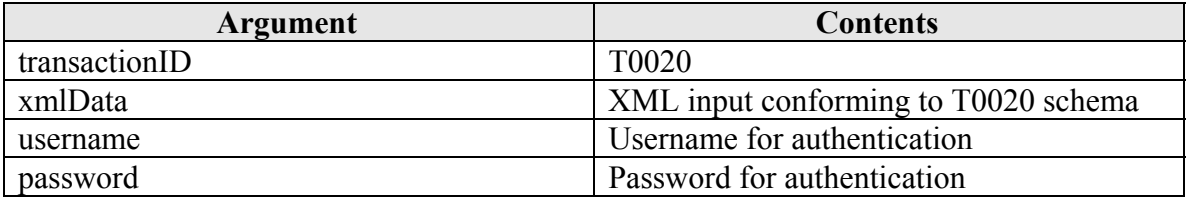

# **3.3.2.2 Output**

The T0020 schema is specified in Appendix L of the SAFER 4.2 ICD.

# **3.3.3 Interface Terminals**

# **3.3.3.2 Input Destination**

SAFER Version 4.4

# **3.3.3.3 Output Source**

SAFER Version 4.4

# **3.3.3.4 Output Destination**

A state system, such as CVIEW or its equivalent

# **3.3.4 Communication/Transmission Process**

# **3.3.4.1 Format/Record Layout**

Refer to the schema for this transaction in the addendum to Appendix L of the SAFER 4.2 ICD for the complete XML specification.

# **3.3.4.2 Standards and Conventions**

XML parsers expect Unicode by default, either UTF-8 or UTF-16. Any other character set besides UTF-8 or UTF-16 must be specified with the "encoding" attribute in the XML header. For example:

<?xml version="1.0" encoding="US-ASCII"?> would be used if the ASCII character set were used to encode the document.

The SOAP Protocol, as described in Reference 2, shall be used.

# **3.3.4.2 Conditional Processing**

SAFER transactions undergo conditional processing before they are loaded into the database. Each record in a batch of incoming data is subjected to a number of tests, any of which may mark the record's reserved Status code in a way that affects how the final data load logic treats the record. The list of possible status codes varies according to transaction. The domain of values is listed in the by-transaction descriptions of conditional processing that follow. Marking the data with status codes only applies to input transactions.

There are two types of these status codes. The first type determines validity. Only valid records are applied against the database. The second type of status code determines the type of processing the record will undergo. For these the domain of values is Update, Delete, and Insert. Note that the conditional processing occurs in the order shown below for this transaction.

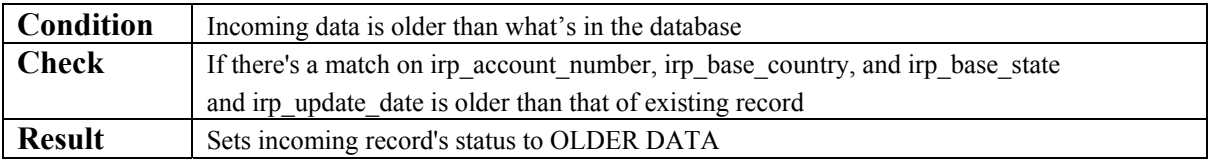

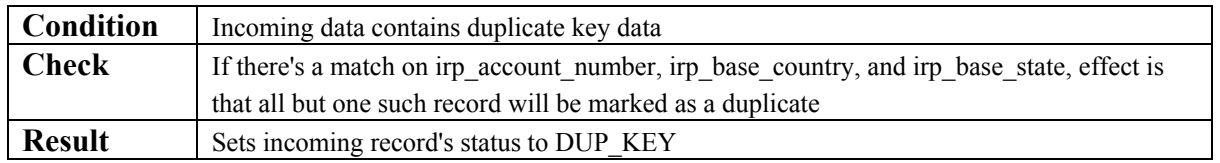

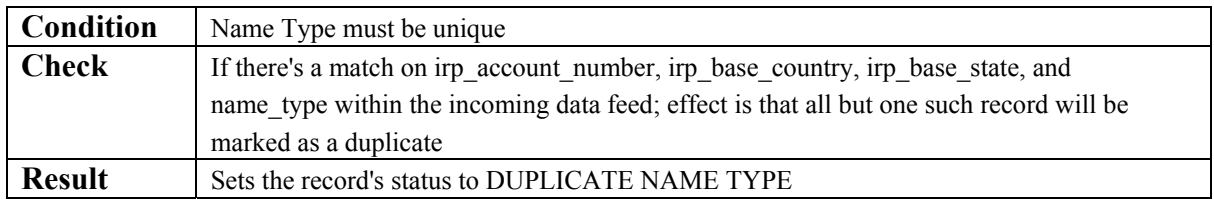

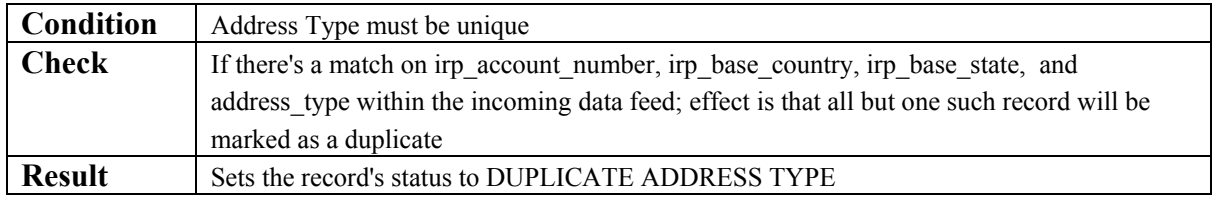

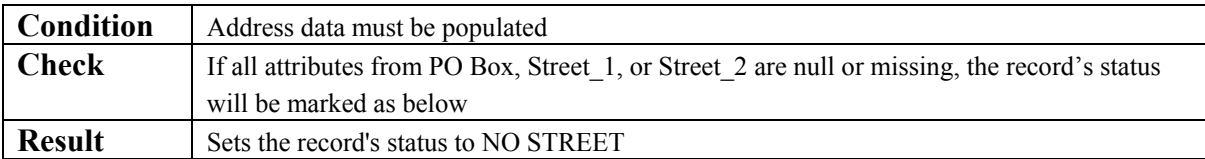

# **3.3.4.3 Data Validation**

Data validation shall be done automatically in accordance with the schema defined for this transaction. Refer to the schema in the addendum to Appendix L of the SAFER 4.2 ICD.

# **3.3.4.4 Error Processing and Recovery**

Records that do not conform to the schema for this transaction shall not be processed, and a response message about the error will be returned to the client system.

# **3.3.4.5 Schedule/Frequency**

The SAFER system is generally on-line and processing transactions between the hours of 8AM and 8PM Eastern Standard Time or daylight savings time, seven days a week, 52 weeks a year. Outside of these hours the system is subject to discontinuities in service, due to maintenance activities.

# **3.3.4.6 Initiation Method**

To initiate this transaction, the state system will issue an invocation of the SaferXMLUpload using its own SAFER Web Services Client interface.

# **3.3.4.7 Priority**

All transactions in this interface are processed on a first-come, first-served basis. They all have the same priority.

# **3.3.4.8 Maximum Transaction Size**

There will be a limit to the number of records that can be loaded in a single Web Service upload transaction. Bulk loads can be made using the SAFER XML/FTP Interface specified in the SAFER 4.2 ICD.

# <span id="page-34-0"></span>3.4 Transaction T0021, IRP Fleet Input Transaction

# **3.4.1 Identification**

This interface is SAFER 04.02, T0021 01.00

Root Transaction Tag: T0021 Interface Name: SAFER Interface Version: 04.02 Transaction Version: 01.00 Transaction Data Tags: IRP\_FLEET

# **3.4.2 Information Transmitted**

# **3.4.2.1 Input**

The SAFER Web Services Transaction T0021 transaction input shall consist of an invocation of the SaferXMLUpload method with the following arguments:

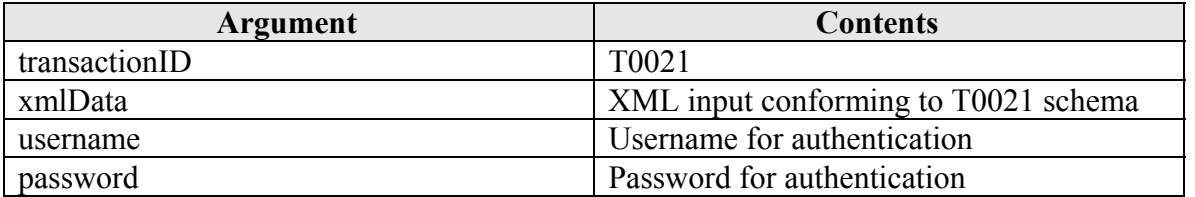

# **3.4.2.2 Output**

The T0021 schema is specified in Appendix L of the SAFER 4.2 ICD.

# **3.4.3 Interface Terminals**

#### **3.4.3.2 Input Destination**

SAFER Version 4.4

#### **3.4.3.3 Output Source**

SAFER Version 4.4

# **3.4.3.4 Output Destination**

A state system, such as CVIEW or its equivalent

# **3.4.4 Communication/Transmission Process**

# **3.4.4.1 Format/Record Layout**

Refer to the schema for this transaction in the addendum to Appendix L of the SAFER 4.2 ICD for the complete XML specification.

# **3.4.4.2 Standards and Conventions**

XML parsers expect Unicode by default, either UTF-8 or UTF-16. Any other character set besides UTF-8 or UTF-16 must be specified with the "encoding" attribute in the XML header. For example:

<?xml version="1.0" encoding="US-ASCII"?> would be used if the ASCII character set were used to encode the document.

The SOAP Protocol, as described in Reference 2, shall be used.

#### **3.4.4.2 Conditional Processing**

The SAFER database will not be updated if the existing record has a more recent IRP STATUS UPDATE DATE than does the transaction record. If the existing record has the same update date, the database will be updated.

#### **3.4.4.3 Data Validation**

Data validation shall be done automatically in accordance with the schema defined for this transaction. Refer to the schema in the addendum to Appendix L of the SAFER 4.2 ICD.

#### **3.4.4.4 Error Processing and Recovery**

Records that do not conform to the schema for this transaction shall not be processed, and a response message about the error will be returned to the client system.

#### **3.4.4.5 Schedule/Frequency**

The SAFER system is generally on-line and processing transactions between the hours of 8AM and 8PM Eastern Standard Time or daylight savings time, seven days a week, 52 weeks a year. Outside of these hours the system is subject to discontinuities in service, due to maintenance activities.

#### **3.4.4.6 Initiation Method**

To initiate this transaction, the state system will issue an invocation of the SaferXMLUpload using its own SAFER Web Services Client interface.

#### **3.4.4.7 Priority**

All transactions in this interface are processed on a first-come, first-served basis. They all have the same priority.

#### **3.4.4.8 Maximum Transaction Size**
There will be a limit to the number of records that can be loaded in a single Web Service upload transaction. Bulk loads can be made using the SAFER XML/FTP Interface specified in the SAFER 4.2 ICD.

# 3.5 Transaction T0022, IRP Registration (Cab Card) Input Transaction

# **3.5.1 Identification**

This interface is SAFER 04.02, T0022 01.00

Root Transaction Tag: T0022 Interface Name: SAFER Interface Version: 04.02 Transaction Version: 01.00 Transaction Data Tags: IRP\_REGISTRATION

# **3.5.2 Information Transmitted**

### **3.5.2.1 Input**

The SAFER Web Services Transaction T0022 transaction input shall consist of an invocation of the SaferXMLUpload method with the following arguments:

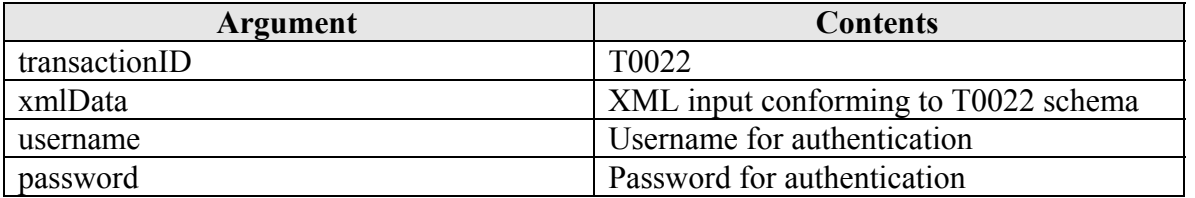

### **3.5.2.2 Output**

The T0022 schema is specified in Appendix L of the SAFER 4.2 ICD.

#### **3.5.3 Interface Terminals**

#### **3.5.3.2 Input Destination**

SAFER Version 4.4

#### **3.5.3.3 Output Source**

SAFER Version 4.4

### **3.5.3.4 Output Destination**

A state system, such as CVIEW or its equivalent

### **3.5.4 Communication/Transmission Process**

### **3.5.4.1 Format/Record Layout**

Refer to the schema for this transaction in the addendum to Appendix L of the SAFER 4.2 ICD for the complete XML specification.

## **3.5.4.2 Standards and Conventions**

XML parsers expect Unicode by default, either UTF-8 or UTF-16. Any other character set besides UTF-8 or UTF-16 must be specified with the "encoding" attribute in the XML header. For example:

<?xml version="1.0" encoding="US-ASCII"?> would be used if the ASCII character set were used to encode the document.

The SOAP Protocol, as described in Reference 2, shall be used.

### **3.5.4.2 Conditional Processing**

SAFER transactions undergo conditional processing before they are loaded into the database. Each record in a batch of incoming data is subjected to a number of tests, any of which may mark the record's reserved Status code in a way that affects how the final data load logic treats the record. The list of possible status codes varies according to transaction. The domain of values is listed in the by-transaction descriptions of conditional processing that follow. Marking the data with status codes only applies to input transactions.

There are two types of these status codes. The first type determines validity. Only valid records are applied against the database. The second type of status code determines the type of processing the record will undergo. For these the domain of values is Update, Delete, and Insert. Note that the conditional processing occurs in the order shown below for this transaction.

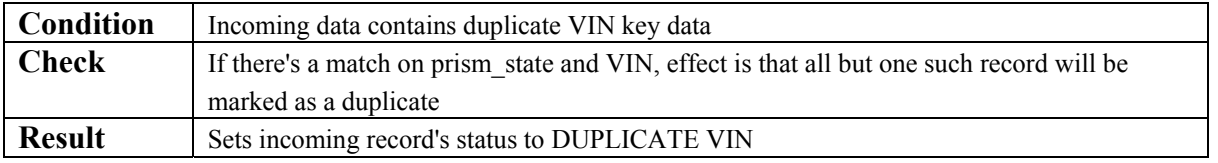

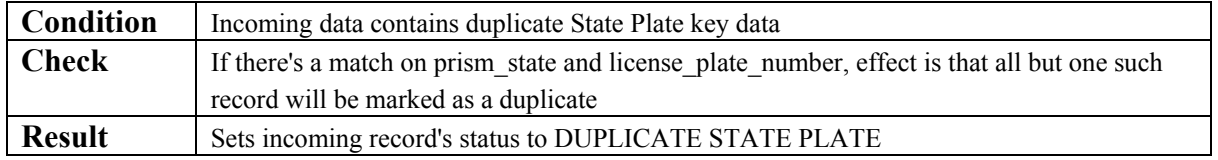

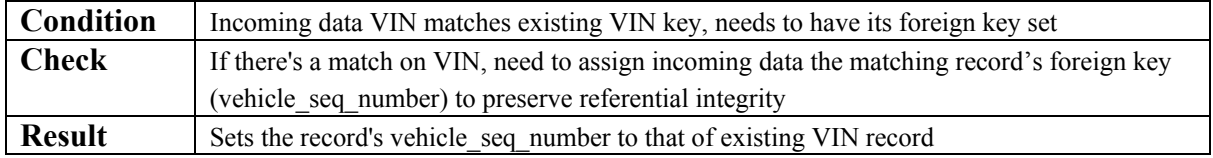

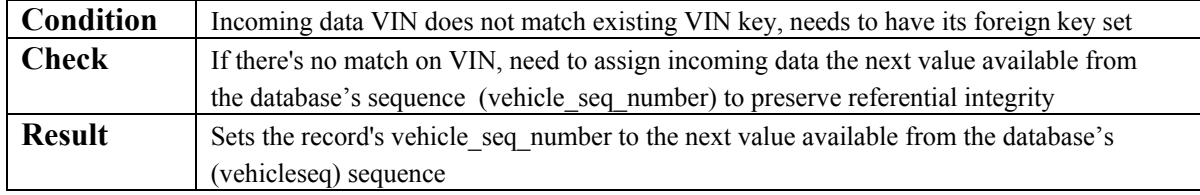

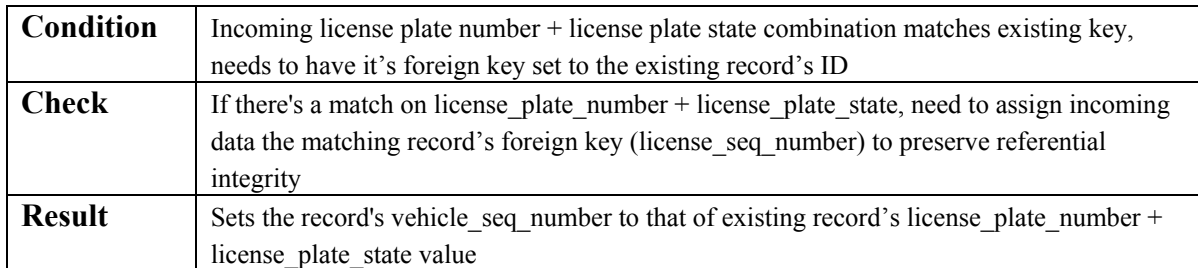

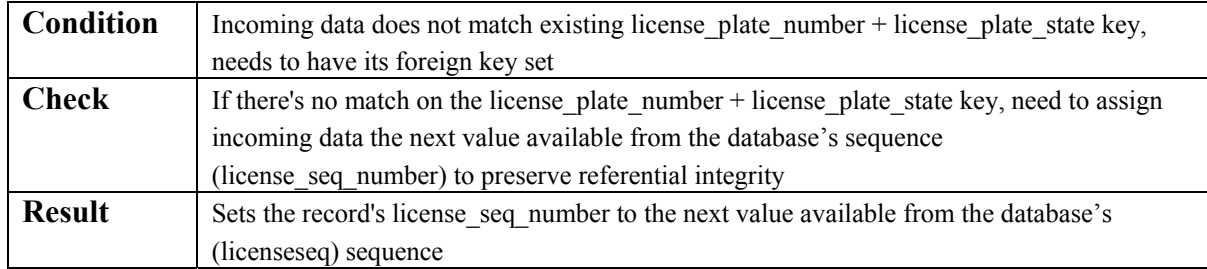

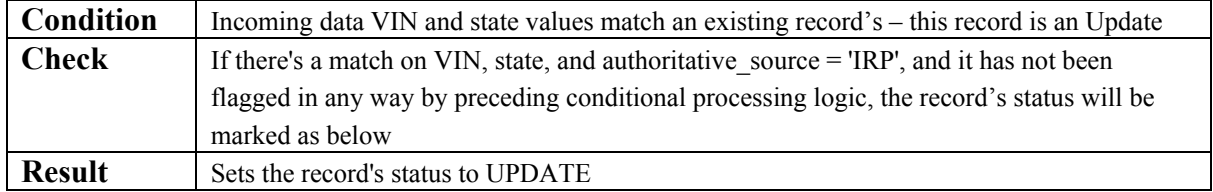

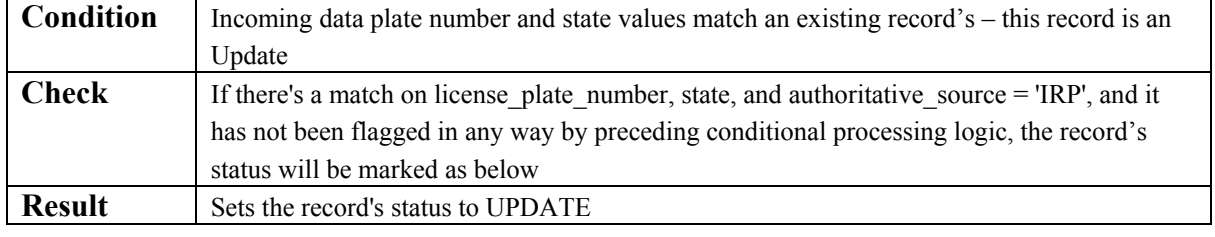

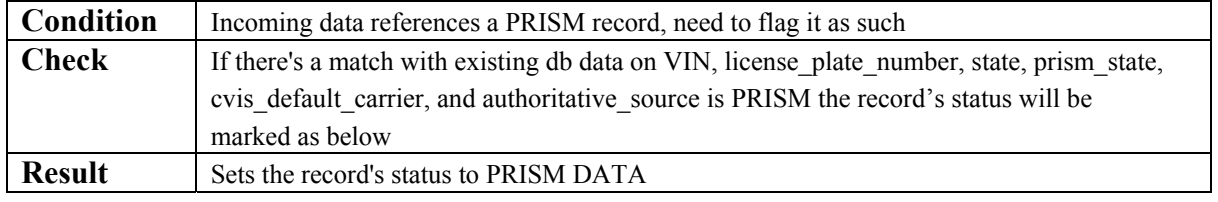

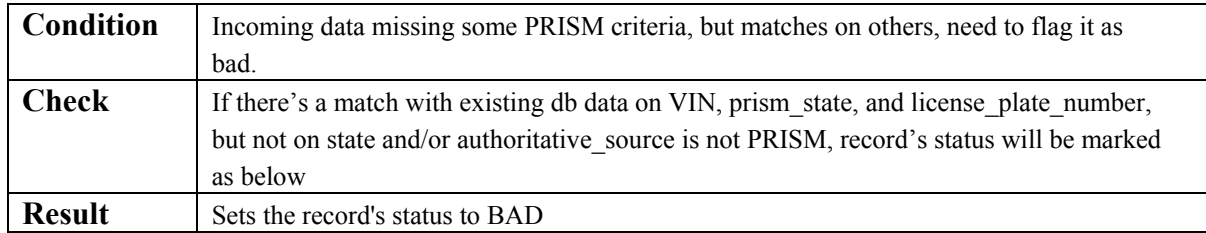

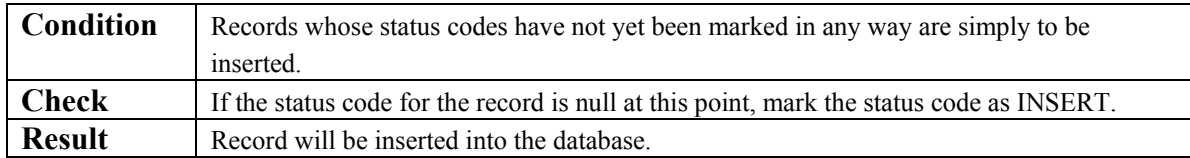

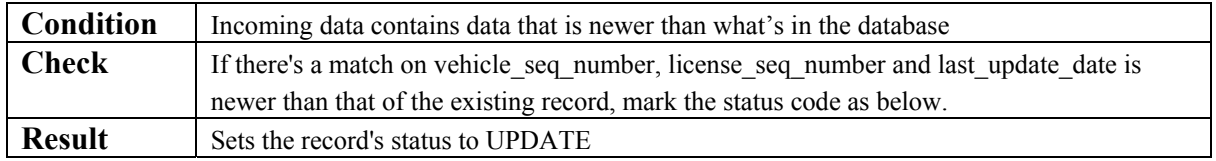

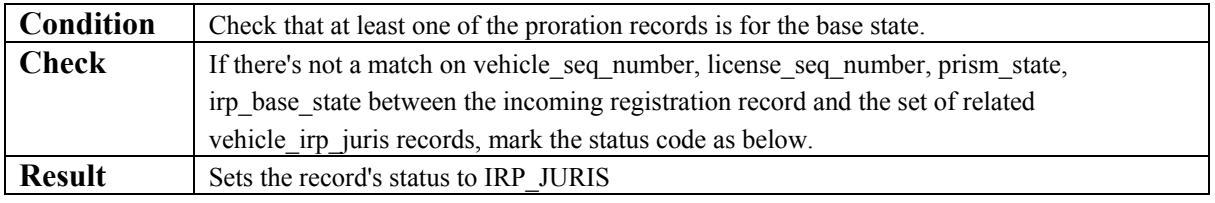

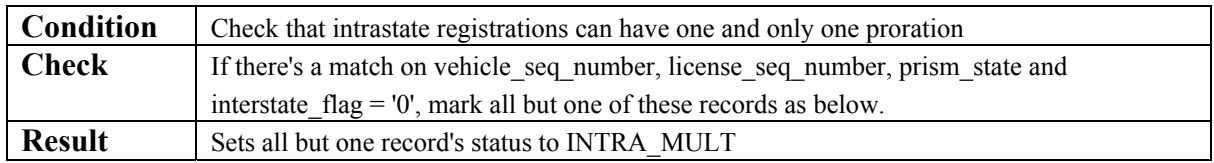

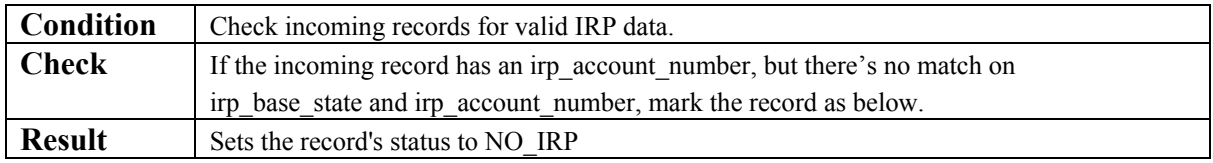

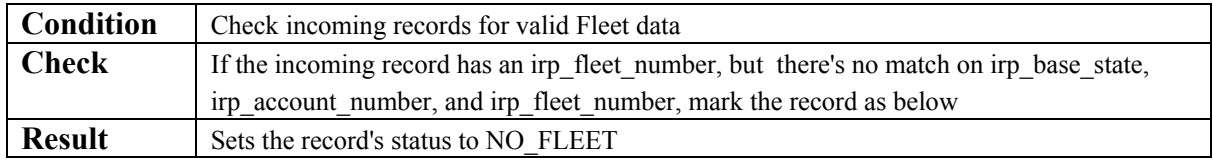

# **3.5.4.3 Data Validation**

Data validation shall be done automatically in accordance with the schema defined for this transaction. Refer to the schema in the addendum to Appendix L of the SAFER 4.2 ICD.

## **3.5.4.4 Error Processing and Recovery**

Records that do not conform to the schema for this transaction shall not be processed, and a response message about the error will be returned to the client system.

### **3.5.4.5 Schedule/Frequency**

The SAFER system is generally on-line and processing transactions between the hours of 8AM and 8PM Eastern Standard Time or daylight savings time, seven days a week, 52 weeks a year. Outside of these hours the system is subject to discontinuities in service, due to maintenance activities.

### **3.5.4.6 Initiation Method**

To initiate this transaction, the state system will issue an invocation of the SaferXMLUpload using its own SAFER Web Services Client interface.

### **3.5.4.7 Priority**

All transactions in this interface are processed on a first-come, first-served basis. They all have the same priority.

### **3.5.4.8 Maximum Transaction Size**

There will be a limit to the number of records that can be loaded in a single Web Service upload transaction. Bulk loads can be made using the SAFER XML/FTP Interface specified in the SAFER 4.2 ICD.

# 3.6 Transaction T0023, Carrier E-Screening Authorization Input Transaction

# **3.6.1 Identification**

This interface is SAFER 04.02, T0023 01.00

Root Transaction Tag: T0023 Interface Name: SAFER Interface Version: 04.02 Transaction Version: 01.00 Transaction Data Tags: CARRIER\_ESCREEN\_AUTHORIZATION

# **3.6.2 Information Transmitted**

### **3.6.2.1 Input**

The SAFER Web Services Transaction T0023 transaction input shall consist of an invocation of the SaferXMLUpload method with the following arguments:

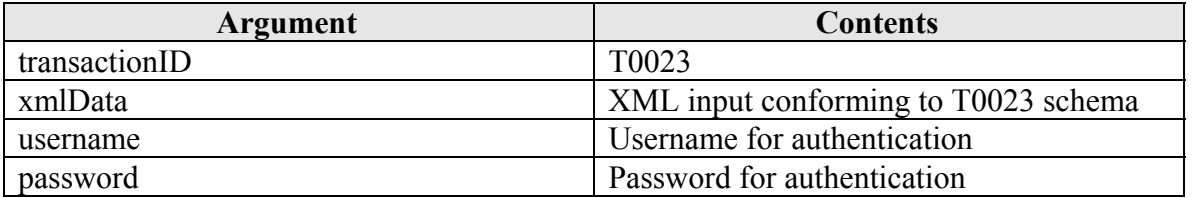

### **3.6.2.2 Output**

The T0023 schema is specified in Appendix L of the SAFER 4.2 ICD.

#### **3.6.3 Interface Terminals**

#### **3.6.3.2 Input Destination**

SAFER Version 4.4

#### **3.6.3.3 Output Source**

SAFER Version 4.4

### **3.6.3.4 Output Destination**

A state system, such as CVIEW or its equivalent

## **3.6.4 Communication/Transmission Process**

### **3.6.4.1 Format/Record Layout**

Refer to the schema for this transaction in the addendum to Appendix L of the SAFER 4.2 ICD for the complete XML specification.

#### **3.6.4.2 Standards and Conventions**

XML parsers expect Unicode by default, either UTF-8 or UTF-16. Any other character set besides UTF-8 or UTF-16 must be specified with the "encoding" attribute in the XML header. For example:

<?xml version="1.0" encoding="US-ASCII"?> would be used if the ASCII character set were used to encode the document.

The SOAP Protocol, as described in Reference 2, shall be used.

#### **3.6.4.2 Conditional Processing**

SAFER transactions undergo conditional processing before they are loaded into the database. Each record in a batch of incoming data is subjected to a number of tests, any of which may mark the record's reserved Status code in a way that affects how the final data load logic treats the record. The list of possible status codes varies according to transaction. The domain of values is listed in the by-transaction descriptions of conditional processing that follow. Marking the data with status codes only applies to input transactions.

There are two types of these status codes. The first type determines validity. Only valid records are applied against the database. The second type of status code determines the type of processing the record will undergo. For these the domain of values is Update, Delete, and Insert. Note that the conditional processing occurs in the order shown below for this transaction.

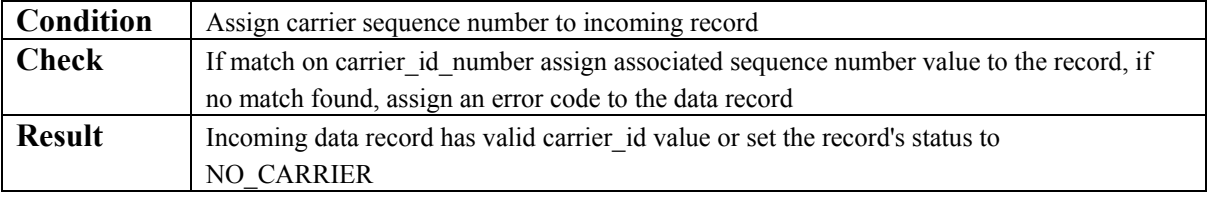

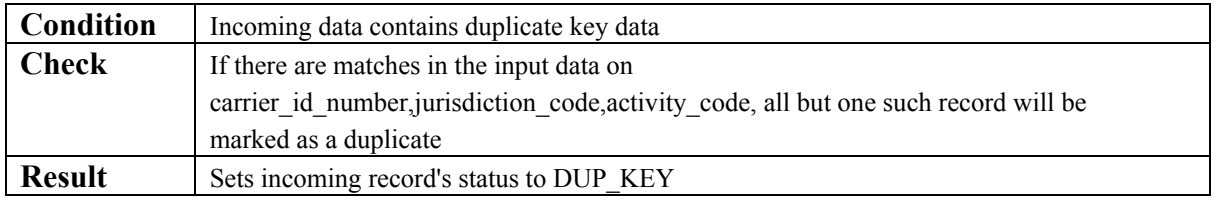

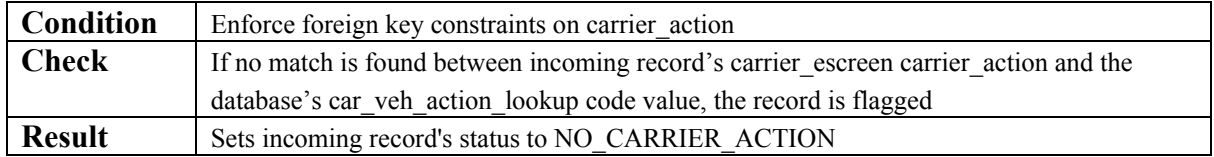

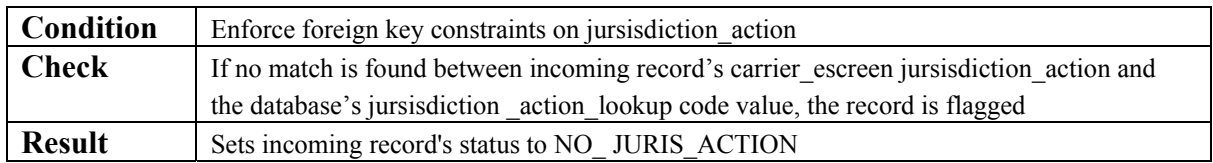

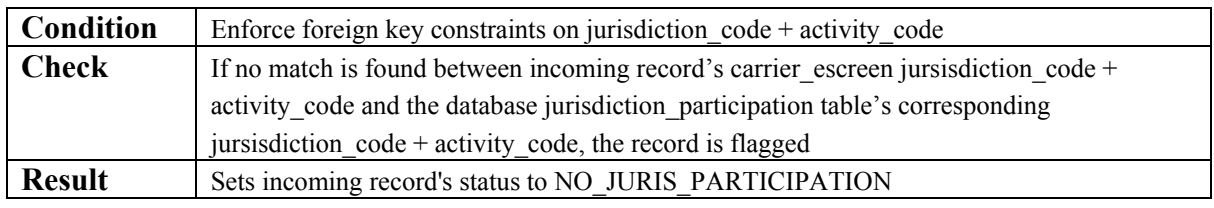

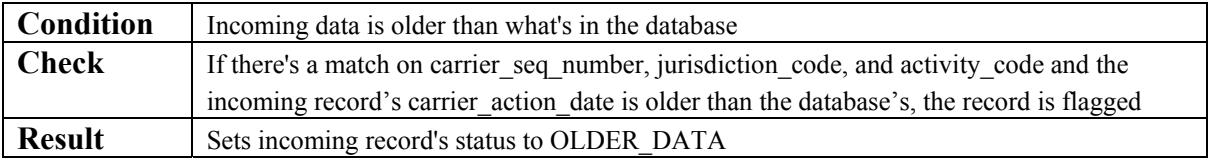

# **3.6.4.3 Data Validation**

Data validation shall be done automatically in accordance with the schema defined for this transaction. Refer to the schema in the addendum to Appendix L of the SAFER 4.2 ICD.

# **3.6.4.4 Error Processing and Recovery**

Records that do not conform to the schema for this transaction shall not be processed, and a response message about the error will be returned to the client system.

### **3.6.4.5 Schedule/Frequency**

The SAFER system is generally on-line and processing transactions between the hours of 8AM and 8PM Eastern Standard Time or daylight savings time, seven days a week, 52 weeks a year. Outside of these hours the system is subject to discontinuities in service, due to maintenance activities.

### **3.6.4.6 Initiation Method**

To initiate this transaction, the state system will issue an invocation of the SaferXMLUpload using its own SAFER Web Services Client interface.

# **3.6.4.7 Priority**

All transactions in this interface are processed on a first-come, first-served basis. They all have the same priority.

## **3.6.4.8 Maximum Transaction Size**

There will be a limit to the number of records that can be loaded in a single Web Service upload transaction. Bulk loads can be made using the SAFER XML/FTP Interface specified in the SAFER 4.2 ICD.

# 3.7 Transaction T0024, Vehicle Transponder ID Input Transaction

# **3.7.1 Identification**

This interface is SAFER 04.02, T0024 01.00

Root Transaction Tag: T0024 Interface Name: SAFER Interface Version: 04.02 Transaction Version: 01.00 Transaction Data Tags: VEHICLE\_TRANSPONDER\_ID

# **3.7.2 Information Transmitted**

### **3.7.2.1 Input**

The SAFER Web Services Transaction T0024 transaction input shall consist of an invocation of the SaferXMLUpload method with the following arguments:

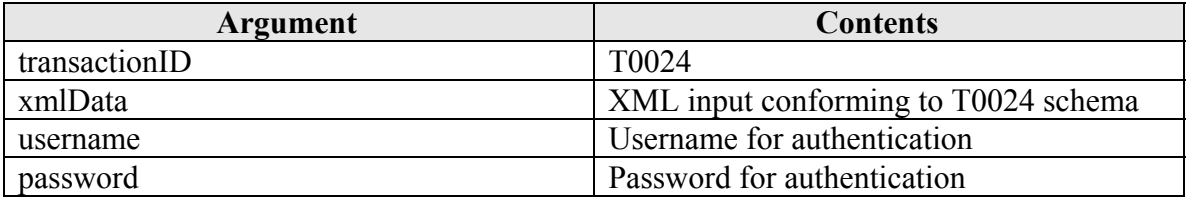

### **3.7.2.2 Output**

The T0024 schema is specified in Appendix L of the SAFER 4.2 ICD.

### **3.7.3 Interface Terminals**

#### **3.7.3.2 Input Destination**

SAFER Version 4.4

#### **3.7.3.3 Output Source**

SAFER Version 4.4

### **3.7.3.4 Output Destination**

A state system, such as CVIEW or its equivalent

### **3.7.4 Communication/Transmission Process**

### **3.7.4.1 Format/Record Layout**

Refer to the schema for this transaction in the addendum to Appendix L of the SAFER 4.2 ICD for the complete XML specification.

### **3.7.4.2 Standards and Conventions**

XML parsers expect Unicode by default, either UTF-8 or UTF-16. Any other character set besides UTF-8 or UTF-16 must be specified with the "encoding" attribute in the XML header. For example:

<?xml version="1.0" encoding="US-ASCII"?> would be used if the ASCII character set were used to encode the document.

The SOAP Protocol, as described in Reference 2, shall be used.

### **3.7.4.2 Conditional Processing**

SAFER transactions undergo conditional processing before they are loaded into the database. Each record in a batch of incoming data is subjected to a number of tests, any of which may mark the record's reserved Status code in a way that affects how the final data load logic treats the record. The list of possible status codes varies according to transaction. The domain of values is listed in the by-transaction descriptions of conditional processing that follow. Marking the data with status codes only applies to input transactions.

There are two types of these status codes. The first type determines validity. Only valid records are applied against the database. The second type of status code determines the type of processing the record will undergo. For these the domain of values is Update, Delete, and Insert. Note that the conditional processing occurs in the order shown below for this transaction.

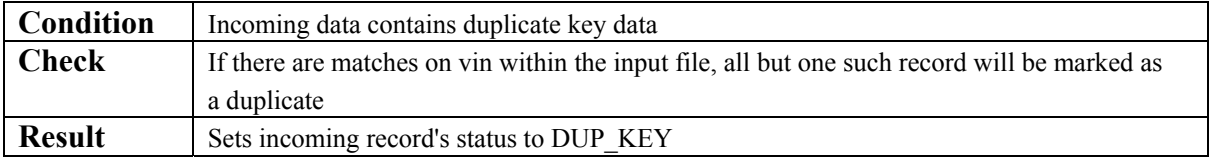

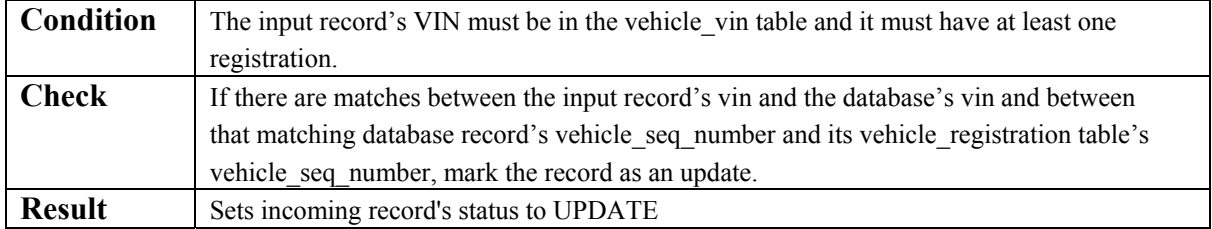

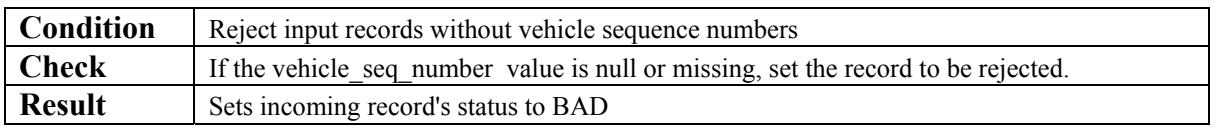

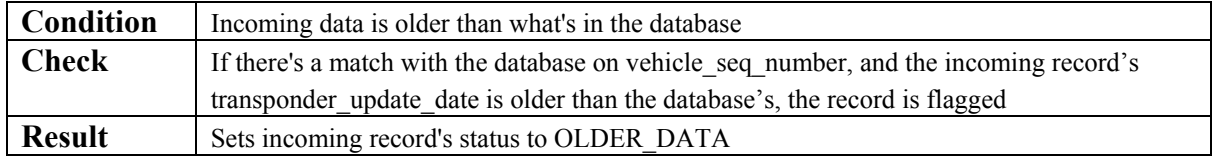

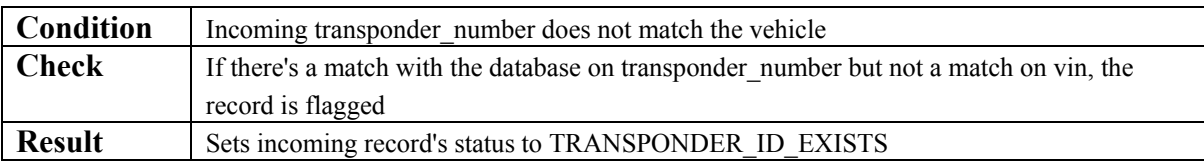

# **3.7.4.3 Data Validation**

Data validation shall be done automatically in accordance with the schema defined for this transaction. Refer to the schema in the addendum to Appendix L of the SAFER 4.2 ICD.

# **3.7.4.4 Error Processing and Recovery**

Records that do not conform to the schema for this transaction shall not be processed, and a response message about the error will be returned to the client system.

# **3.7.4.5 Schedule/Frequency**

The SAFER system is generally on-line and processing transactions between the hours of 8AM and 8PM Eastern Standard Time or daylight savings time, seven days a week, 52 weeks a year. Outside of these hours the system is subject to discontinuities in service, due to maintenance activities.

### **3.7.4.6 Initiation Method**

To initiate this transaction, the state system will issue an invocation of the SaferXMLUpload using its own SAFER Web Services Client interface.

### **3.7.4.7 Priority**

All transactions in this interface are processed on a first-come, first-served basis. They all have the same priority.

# **3.7.4.8 Maximum Transaction Size**

There will be a limit to the number of records that can be loaded in a single Web Service upload transaction. Bulk loads can be made using the SAFER XML/FTP Interface specified in the SAFER 4.2 ICD.

# 3.8 Transaction T0025, IFTA Output Transaction

# **3.8.1 Identification**

This interface is SAFER 04.02, T0019 01.00

Root Transaction Tag: T0025 Interface Name: SAFER Interface Version: 04.02 Transaction Version: 01.00 Transaction Data Tags: IFTA\_LICENSE

# **3.8.2 Information Transmitted**

#### **3.8.2.1 Input**

The SAFER Web Services Transaction T0025 transaction input shall consist of an invocation of the SaferQueryByDOT method with the following arguments:

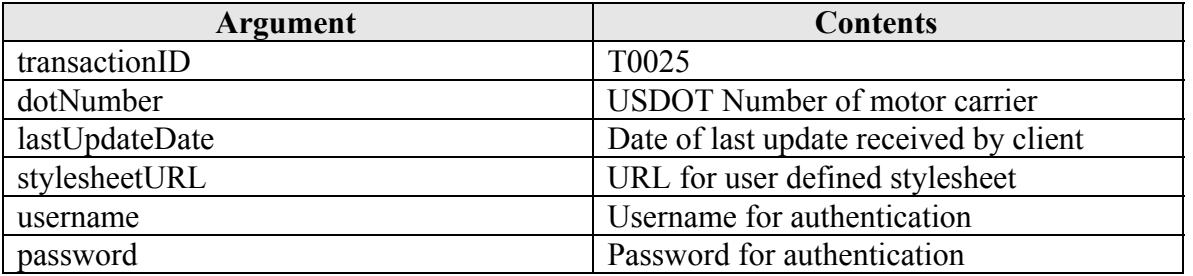

### **3.8.2.2 Output**

The T0025 schema is specified in Appendix L of the SAFER 4.2 ICD.

## **3.8.3 Interface Terminals**

### **3.8.3.1 Input Source**

A state system, such as CVIEW or its equivalent

#### **3.8.3.2 Input Destination**

SAFER Version 4.4

### **3.8.3.3 Output Source**

SAFER Version 4.4

### **3.8.3.4 Output Destination**

A state system, such as CVIEW or its equivalent

## **3.8.4 Communication/Transmission Process**

### **3.8.4.1 Format/Record Layout**

Refer to the schema for this transaction in the addendum to Appendix L of the SAFER 4.2 ICD for the complete XML specification.

### **3.8.4.2 Standards and Conventions**

XML parsers expect Unicode by default, either UTF-8 or UTF-16. Any other character set besides UTF-8 or UTF-16 must be specified with the "encoding" attribute in the XML header. For example:

<?xml version="1.0" encoding="US-ASCII"?> would be used if the ASCII character set were used to encode the document.

The SOAP Protocol, as described in Reference 2, shall be used.

#### **3.8.4.2 Conditional Processing**

In all output transactions, there are two modes of operation, baseline and update. SAFER Web Services responds with a baseline if the lastUpdateDate parameter of the query method is null, otherwise it responds with any records that have been updated in the SAFER data store since the date specified in the lastUpdateDate parameter of the query method. The descriptions below apply in either case.

#### **3.8.4.2.1 Server Side Conditional Processing**

There is no server side conditional processing for this transaction.

### **3.8.4.2.2 Client Side Conditional Processing**

Conditional processing is at the discretion of the state system. The IFTA\_UPDATE\_DATE may be used to ensure that the local data store is not updated with old information.

#### **3.8.4.3 Data Validation**

Data validation is at the discretion of the state system. It may be done automatically in accordance with the schema defined for this transaction. Refer to the schema in Appendix L of the SAFER 4.2 ICD.

### **3.8.4.4 Error Processing and Recovery**

Records that do not conform to the schema for this transaction should not be processed.

### **3.8.4.5 Schedule/Frequency**

John A. Volpe National Transportation Systems Center Page 50 10/21/2004

The SAFER system is generally on-line and processing transactions between the hours of 8AM and 8PM Eastern Standard Time or daylight savings time, seven days a week, 52 weeks a year. Outside of these hours the system is subject to discontinuities in service, due to maintenance activities.

## **3.8.4.6 Initiation Method**

To initiate this transaction, the state system will issue an invocation of the SaferQueryByDOT method using its own SAFER Web Services Client interface.

#### **3.8.4.7 Priority**

All transactions in this interface are processed on a first-come, first-served basis. They all have the same priority.

# **3.8.4.8 Maximum Transaction Size**

The maximum number of records returned by this transaction will be limited by the number of records matching the key in the SAFER database.

# 3.9 Transaction T0026, IRP Account Output Transaction

# **3.9.1 Identification**

This interface is SAFER 04.02, T0026 01.00

Root Transaction Tag: T0026 Interface Name: SAFER Interface Version: 04.02 Transaction Version: 01.00 Transaction Data Tags: IRP\_ACCOUNT

# **3.9.2 Information Transmitted**

### **3.9.2.1 Input**

The SAFER Web Services Transaction T0026 transaction input shall consist of an invocation of the SaferQueryByDOT method with the following arguments:

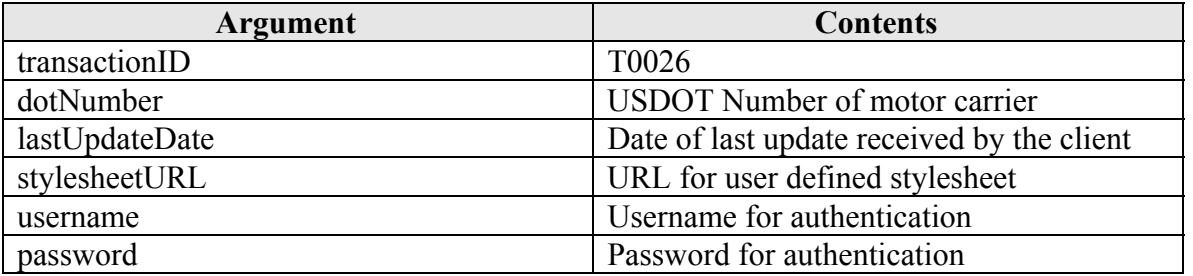

### **3.9.2.2 Output**

The T0026 schema is specified in Appendix L of the SAFER 4.2 ICD.

## **3.9.3 Interface Terminals**

### **3.9.3.1 Input Source**

A state system, such as CVIEW or its equivalent

#### **3.9.3.2 Input Destination**

SAFER Version 4.4

### **3.9.3.3 Output Source**

SAFER Version 4.4

### **3.9.3.4 Output Destination**

A state system, such as CVIEW or its equivalent

## **3.9.4 Communication/Transmission Process**

### **3.9.4.1 Format/Record Layout**

Refer to the schema for this transaction in the addendum to Appendix L of the SAFER 4.2 ICD for the complete XML specification.

### **3.9.4.2 Standards and Conventions**

XML parsers expect Unicode by default, either UTF-8 or UTF-16. Any other character set besides UTF-8 or UTF-16 must be specified with the "encoding" attribute in the XML header. For example:

<?xml version="1.0" encoding="US-ASCII"?> would be used if the ASCII character set were used to encode the document.

The SOAP Protocol, as described in Reference 2, shall be used.

#### **3.9.4.2 Conditional Processing**

In all output transactions, there are two modes of operation, baseline and update. SAFER Web Services responds with a baseline if the lastUpdateDate parameter of the query method is null, otherwise it responds with any records that have been updated in the SAFER data store since the date specified in the lastUpdateDate parameter of the query method. The descriptions below apply in either case.

#### **3.9.4.2.1 Server Side Conditional Processing**

There is no server side conditional processing for this transaction.

### **3.9.4.2.2 Client Side Conditional Processing**

Conditional processing is at the discretion of the state system. The IRP\_UPDATE\_DATE may be used to ensure that the local data store is not updated with old information.

#### **3.9.4.3 Data Validation**

Data validation is at the discretion of the state system. It may be done automatically in accordance with the schema defined for this transaction. Refer to the schema in Appendix L of the SAFER 4.2 ICD.

### **3.9.4.4 Error Processing and Recovery**

Records that do not conform to the schema for this transaction should not be processed.

### **3.9.4.5 Schedule/Frequency**

John A. Volpe National Transportation Systems Center Page 53 10/21/2004

The SAFER system is generally on-line and processing transactions between the hours of 8AM and 8PM Eastern Standard Time or daylight savings time, seven days a week, 52 weeks a year. Outside of these hours the system is subject to discontinuities in service, due to maintenance activities.

## **3.9.4.6 Initiation Method**

To initiate this transaction, the state system will issue an invocation of the SaferQueryByDOT method using its own SAFER Web Services Client interface.

#### **3.9.4.7 Priority**

All transactions in this interface are processed on a first-come, first-served basis. They all have the same priority.

# **3.9.4.8 Maximum Transaction Size**

The maximum number of records returned by this transaction will be limited by the number of records matching the key in the SAFER database.

# 3.10 Transaction T0027, IRP Fleet Output Transaction

# **3.10.1 Identification**

This interface is SAFER 04.02, T0027 01.00

Root Transaction Tag: T0027 Interface Name: SAFER Interface Version: 04.02 Transaction Version: 01.00 Transaction Data Tags: IRP\_FLEET

# **3.10.2 Information Transmitted**

### **3.10.2.1 Input**

The SAFER Web Services Transaction T0027 transaction input shall consist of an invocation of the SaferQueryByDOT method with the following arguments:

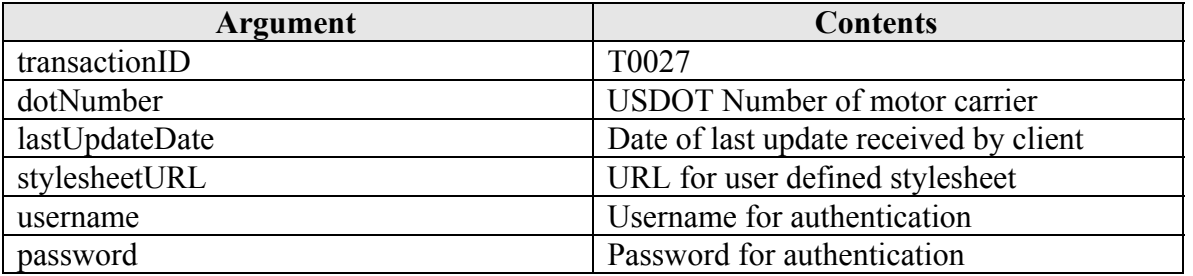

### **3.10.2.2 Output**

The T0027 schema is specified in Appendix L of the SAFER 4.2 ICD.

## **3.10.3 Interface Terminals**

### **3.10.3.1 Input Source**

A state system, such as CVIEW or its equivalent

### **3.10.3.2 Input Destination**

SAFER Version 4.4

### **3.10.3.3 Output Source**

SAFER Version 4.4

# **3.10.3.4 Output Destination**

A state system, such as CVIEW or its equivalent

## **3.10.4 Communication/Transmission Process**

### **3.10.4.1 Format/Record Layout**

Refer to the schema for this transaction in the addendum to Appendix L of the SAFER 4.2 ICD for the complete XML specification.

### **3.10.4.2 Standards and Conventions**

XML parsers expect Unicode by default, either UTF-8 or UTF-16. Any other character set besides UTF-8 or UTF-16 must be specified with the "encoding" attribute in the XML header. For example:

<?xml version="1.0" encoding="US-ASCII"?> would be used if the ASCII character set were used to encode the document.

The SOAP Protocol, as described in Reference 2, shall be used.

### **3.10.4.2 Conditional Processing**

### **3.10.4.2.1 Server Side Conditional Processing**

There is no server side conditional processing for this transaction.

### **3.10.4.2.2 Client Side Conditional Processing**

Conditional processing is at the discretion of the state system. The IRP\_STATUS\_UPDATE\_DATE may be used to ensure that the local data store is not updated with old information.

## **3.10.4.3 Data Validation**

Data validation is at the discretion of the state system. It may be done automatically in accordance with the schema defined for this transaction. Refer to the schema in Appendix L of the SAFER 4.2 ICD.

### **3.10.4.4 Error Processing and Recovery**

Records that do not conform to the schema for this transaction should not be processed.

#### **3.10.4.5 Schedule/Frequency**

The SAFER system is generally on-line and processing transactions between the hours of 8AM and 8PM Eastern Standard Time or daylight savings time, seven days a week, 52 weeks a year. Outside of these hours the system is subject to discontinuities in service, due to maintenance activities.

### **3.10.4.6 Initiation Method**

To initiate this transaction, the state system will issue an invocation of the SaferQueryByDOT method using its own SAFER Web Services Client interface.

# **3.10.4.7 Priority**

All transactions in this interface are processed on a first-come, first-served basis. They all have the same priority.

# **3.10.4.8 Maximum Transaction Size**

The maximum number of records returned by this transaction will be limited by the number of records matching the key in the SAFER database.

# 3.11 Transaction T0028, IRP Registration (Cab Card) Output Transaction

# **3.11.1 Identification**

This interface is SAFER 04.02, T0028 01.00

Root Transaction Tag: T0028 Interface Name: SAFER Interface Version: 04.02 Transaction Version: 01.00 Transaction Data Tags: IRP\_REGISTRATION

# **3.11.2 Information Transmitted**

### **3.11.2.1 Input**

### **3.11.2.1.1 Query By State and License Plate Number**

The SAFER Web Services Transaction T0028 transaction input method call shall contain the following arguments to the SaferWebQueryByStatePlate method:

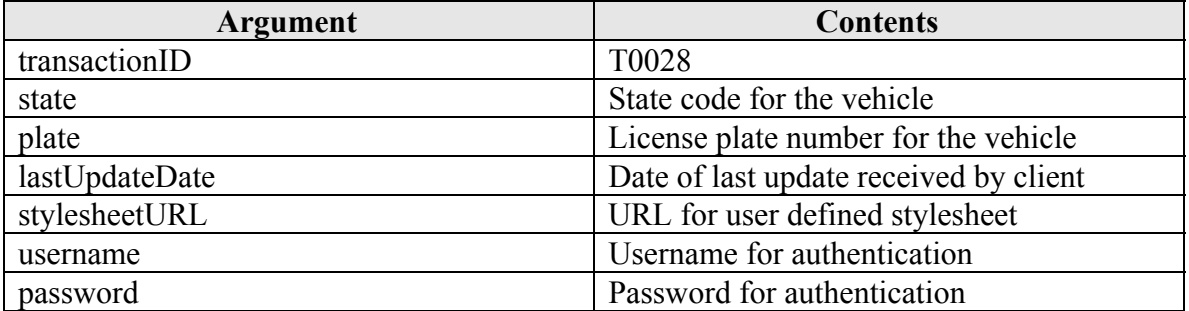

### **3.11.2.1.2 Query By VIN**

The SAFER Web Services Transaction T0028 transaction input method call shall contain the following arguments to the SaferWebQueryByVIN method:

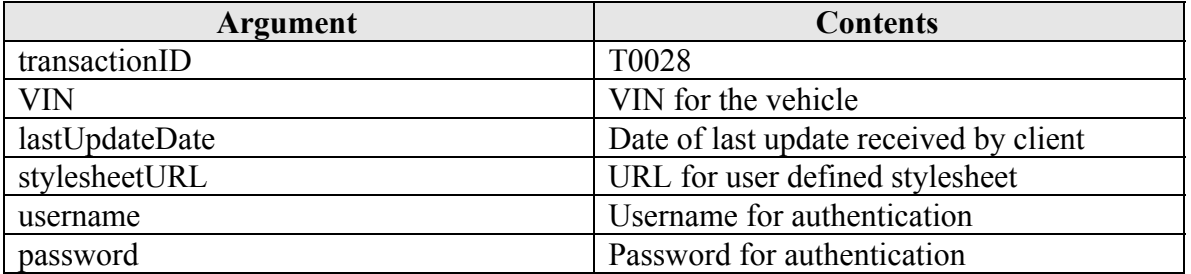

### **3.11.2.2 Output**

The T0028 schema is specified in Appendix L of the SAFER 4.2 ICD.

# **3.11.3 Interface Terminals**

### **3.11.3.1 Input Source**

A state system, such as CVIEW or its equivalent

# **3.11.3.2 Input Destination**

SAFER Version 4.4

# **3.11.3.3 Output Source**

SAFER Version 4.4

# **3.11.3.4 Output Destination**

A state system, such as CVIEW or its equivalent

### **3.11.4 Communication/Transmission Process**

# **3.11.4.1 Format/Record Layout**

Refer to the schema for this transaction in the addendum to Appendix L of the SAFER 4.2 ICD for the complete XML specification.

### **3.11.4.2 Standards and Conventions**

XML parsers expect Unicode by default, either UTF-8 or UTF-16. Any other character set besides UTF-8 or UTF-16 must be specified with the "encoding" attribute in the XML header. For example:

<?xml version="1.0" encoding="US-ASCII"?> would be used if the ASCII character set were used to encode the document.

The SOAP Protocol, as described in Reference 2, shall be used.

### **3.11.4.2 Conditional Processing**

In all output transactions, there are two modes of operation, baseline and update. SAFER Web Services responds with a baseline if the lastUpdateDate parameter of the query method is null, otherwise it responds with any records that have been updated in the SAFER data store since the date specified in the lastUpdateDate parameter of the query method. The descriptions below apply in either case.

### **3.11.4.2.1 Server Side Conditional Processing**

There is no conditional processing for this transaction on the server side.

# **3.11.4.2.2 Client Side Conditional Processing**

Conditional processing is at the discretion of the state system. The LAST\_UPDATE\_DATE may be used to ensure that the local data store is not updated with old information.

# **3.11.4.3 Data Validation**

Data validation is at the discretion of the state system. It may be done automatically in accordance with the schema defined for this transaction. Refer to the schema in Appendix L of the SAFER 4.2 ICD.

### **3.11.4.4 Error Processing and Recovery**

Records that do not conform to the schema for this transaction should not be processed.

#### **3.11.4.5 Schedule/Frequency**

The SAFER system is generally on-line and processing transactions between the hours of 8AM and 8PM Eastern Standard Time or daylight savings time, seven days a week, 52 weeks a year. Outside of these hours the system is subject to discontinuities in service, due to maintenance activities.

#### **3.11.4.6 Initiation Method**

To initiate this transaction, the state system will issue an invocation of the SaferQueryByStatePlate method or the SaferQueryByVIN method using its own SAFER Web Services Client interface.

### **3.11.4.7 Priority**

All transactions in this interface are processed on a first-come, first-served basis. They all have the same priority.

#### **3.11.4.8 Maximum Transaction Size**

The maximum number of records returned by this transaction will be limited by the number of records matching the key in the SAFER database.

# 3.12 Transaction T0029, Vehicle Transponder ID Output Transaction

# **3.12.1 Identification**

This interface is SAFER 04.02, T0029 01.00

Root Transaction Tag: T0029 Interface Name: SAFER Interface Version: 04.02 Transaction Version: 01.00 Transaction Data Tags: VEHICLE\_TRANSPONDER\_ID

# **3.12.2 Information Transmitted**

### **3.12.2.1 Input**

The SAFER Web Services Transaction T0029 transaction input shall consist of an invocation of the SaferXMLQueryByVIN method with the following arguments:

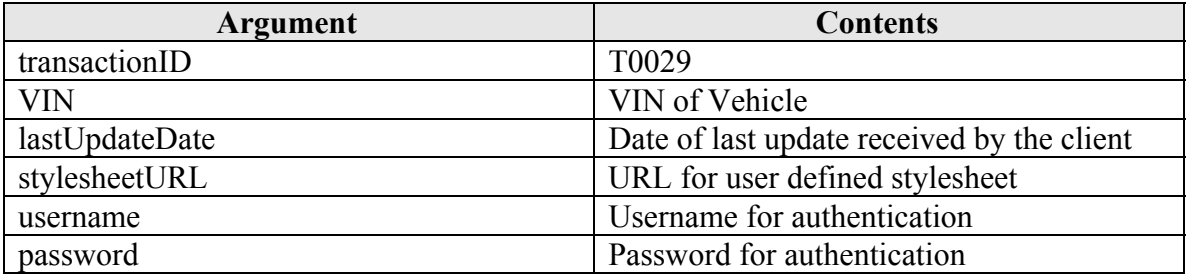

### **3.12.2.2 Output**

The T0029 schema is specified in Appendix L of the SAFER 4.2 ICD.

## **3.12.3 Interface Terminals**

### **3.12.3.1 Input Source**

A state system, such as CVIEW or its equivalent

### **3.12.3.2 Input Destination**

SAFER Version 4.4

### **3.12.3.3 Output Source**

SAFER Version 4.4

# **3.12.3.4 Output Destination**

A state system, such as CVIEW or its equivalent

# **3.12.4 Communication/Transmission Process**

# **3.12.4.1 Format/Record Layout**

Refer to the schema for this transaction in the addendum to Appendix L of the SAFER 4.2 ICD for the complete XML specification.

# **3.12.4.2 Standards and Conventions**

XML parsers expect Unicode by default, either UTF-8 or UTF-16. Any other character set besides UTF-8 or UTF-16 must be specified with the "encoding" attribute in the XML header. For example:

<?xml version="1.0" encoding="US-ASCII"?> would be used if the ASCII character set were used to encode the document.

The SOAP Protocol, as described in Reference 2, shall be used.

# **3.12.4.2 Conditional Processing**

In all output transactions, there are two modes of operation, baseline and update. SAFER Web Services responds with a baseline if the lastUpdateDate parameter of the query method is null, otherwise it responds with any records that have been updated in the SAFER data store since the date specified in the lastUpdateDate parameter of the query method. The descriptions below apply in either case.

### **3.1.4.2.1 Server Side Conditional Processing**

The query runs for specific values of JURISDICTION\_CODE that have been authorized for some carrier. Output includes only records with matching CVIS\_DEFAULT\_CARRIER and IRP\_CARRIER\_ID\_NUMBER from the VEHICLE\_REGISTRATION and CARRIER tables.

### **3.1.4.2.2 Client Side Conditional Processing**

Regarding conditional processing on the receiving side: the SAFER database does not maintain a separate update date field for the transponder id field; so conditional processing does not apply. The most recently processed information will be provided to the state system and should be used to update the local data store.

### **3.12.4.3 Data Validation**

Data validation is at the discretion of the state system. It may be done automatically in accordance with the schema defined for this transaction. Refer to the schema in Appendix L of the SAFER 4.2 ICD.

### **3.12.4.4 Error Processing and Recovery**

Records that do not conform to the schema for this transaction should not be processed.

# **3.12.4.5 Schedule/Frequency**

The SAFER system is generally on-line and processing transactions between the hours of 8AM and 8PM Eastern Standard Time or daylight savings time, seven days a week, 52 weeks a year. Outside of these hours the system is subject to discontinuities in service, due to maintenance activities.

### **3.12.4.6 Initiation Method**

To initiate this transaction, the state system will issue an invocation of the SaferQueryByVIN method using its own SAFER Web Services Client interface.

### **3.12.4.7 Priority**

All transactions in this interface are processed on a first-come, first-served basis. They all have the same priority.

### **3.12.4.8 Maximum Transaction Size**

The maximum number of records returned by this transaction will be limited by the number of records matching the key in the SAFER database.

# 3.13 Transaction T0030, Vehicle Inspection Summary Output Transaction

# **3.13.1 Identification**

This interface is SAFER 04.02, T0030 01.00

Root Transaction Tag: T0030 Interface Name: SAFER Interface Version: 04.02 Transaction Version: 01.00 Transaction Data Tags: VEHICLE\_INSPECTION\_SUMMARY

#### **3.13.2 Information Transmitted**

#### **3.13.2.1 Input**

### **3.13.2.1.1 Query By State and License Plate Number**

The SAFER Web Services Transaction T0030 transaction input method call shall contain the following arguments to the SaferQueryByStatePlate method:

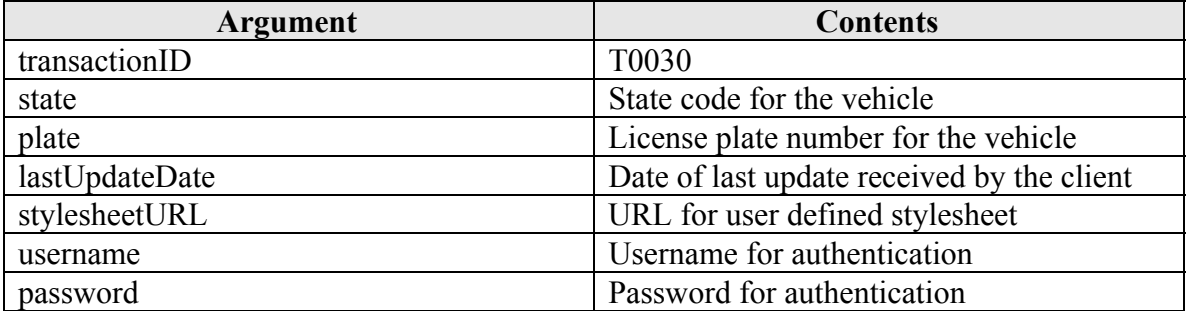

### **3.13.2.1.2 Query By VIN**

The SAFER Web Services Transaction T0030 transaction input method call shall contain the following arguments to the SaferQueryByVIN method:

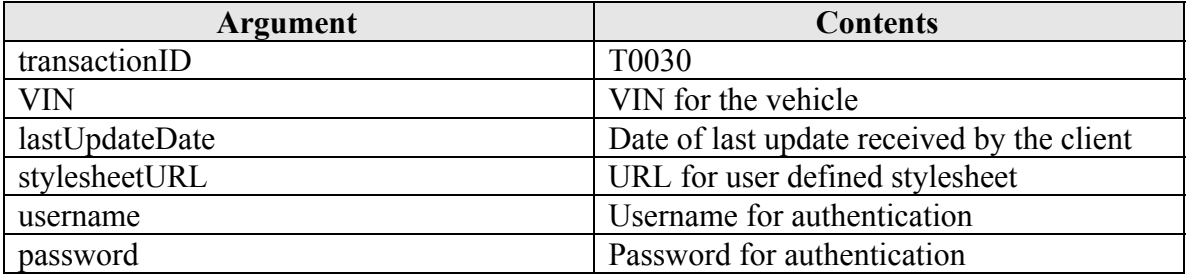

### **3.13.2.2 Output**

The T0030 schema is specified in Appendix L of the SAFER 4.2 ICD.

# **3.13.3 Interface Terminals**

### **3.13.3.1 Input Source**

A state system, such as CVIEW or its equivalent

#### **3.13.3.2 Input Destination**

SAFER Version 4.4

### **3.13.3.3 Output Source**

SAFER Version 4.4

### **3.13.3.4 Output Destination**

A state system, such as CVIEW or its equivalent

#### **3.13.4 Communication/Transmission Process**

#### **3.13.4.1 Format/Record Layout**

Refer to the schema for this transaction in the addendum to Appendix L of the SAFER 4.2 ICD for the complete XML specification.

#### **3.13.4.2 Standards and Conventions**

XML parsers expect Unicode by default, either UTF-8 or UTF-16. Any other character set besides UTF-8 or UTF-16 must be specified with the "encoding" attribute in the XML header. For example:

<?xml version="1.0" encoding="US-ASCII"?> would be used if the ASCII character set were used to encode the document.

The SOAP Protocol, as described in Reference 2, shall be used.

### **3.13.4.2 Conditional Processing**

In all output transactions, there are two modes of operation, baseline and update. SAFER Web Services responds with a baseline if the lastUpdateDate parameter of the query method is null, otherwise it responds with any records that have been updated in the SAFER data store since the date specified in the lastUpdateDate parameter of the query method. The descriptions below apply in either case.

### **3.13.4.2.1 Server Side Conditional Processing**

John A. Volpe National Transportation Systems Center Page 65 10/21/2004

On the SAFER side, the query results only include jurisdictions that match the data and which exist in the PRISM\_JURISDICTION\_LOOKUP table.

# **3.13.4.2.2 Client Side Conditional Processing**

Regarding conditional processing on the receiving side: the SAFER database is the sole source of this information. Therefore, the use of an update date to prevent old data from updating newer data is not necessary. The most recently processed information will be provided to the state system and should be used to update the local data store.

### **3.13.4.3 Data Validation**

Data validation is at the discretion of the state system. It may be done automatically in accordance with the schema defined for this transaction. Refer to the schema in Appendix L of the SAFER 4.2 ICD.

### **3.13.4.4 Error Processing and Recovery**

Records that do not conform to the schema for this transaction should not be processed.

### **3.13.4.5 Schedule/Frequency**

The SAFER system is generally on-line and processing transactions between the hours of 8AM and 8PM Eastern Standard Time or daylight savings time, seven days a week, 52 weeks a year. Outside of these hours the system is subject to discontinuities in service, due to maintenance activities.

#### **3.13.4.6 Initiation Method**

To initiate this transaction, the state system will issue an invocation of the SaferQueryByStatePlate method or the SaferQueryByVIN method using its own SAFER Web Services Client interface.

### **3.13.4.7 Priority**

All transactions in this interface are processed on a first-come, first-served basis. They all have the same priority.

#### **3.13.4.8 Maximum Transaction Size**

The maximum number of records returned by this transaction will be limited by the number of records matching the key in the SAFER database.

# 3.14 Transaction T0031, MCMIS Safety and Census Output Transaction

# **3.14.1 Identification**

This interface is SAFER 04.02, T0030 01.00

Root Transaction Tag: T0030 Interface Name: SAFER Interface Version: 04.02 Transaction Version: 01.00 Transaction Data Tags: MCMIS\_SAFETY\_CENSUS

# **3.14.2 Information Transmitted**

### **3.14.2.1 Input**

### **3.14.2.1.1 Query By DOT Number**

The SAFER Web Services Transaction T0031 transaction input method call shall issue the following arguments to the SaferQueryByDOT method:

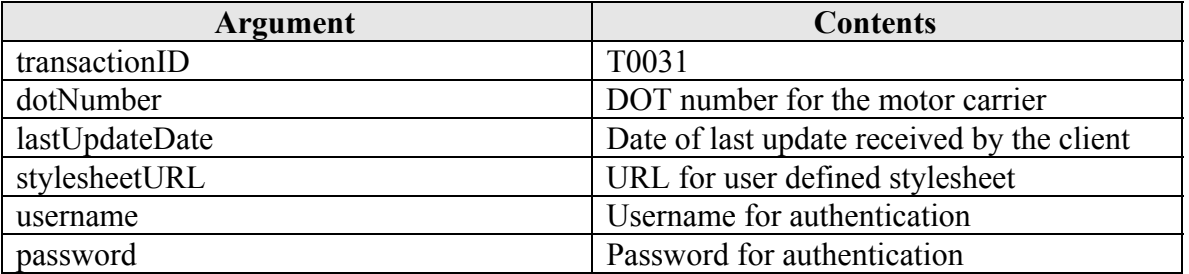

#### **3.14.2.1.2 Query By ICC Number**

The SAFER Web Services Transaction T0031 transaction input method call shall issue the following arguments to the SaferQueryByICC method:

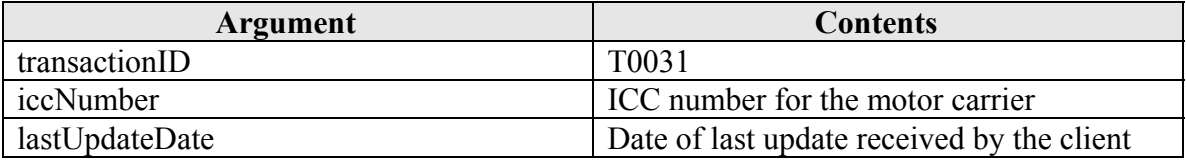

### **3.14.2.1.3 Query By MC/MX Number**

The SAFER Web Services Transaction T0031 transaction input method call shall issue the following arguments to the SaferQueryByMCMX method:

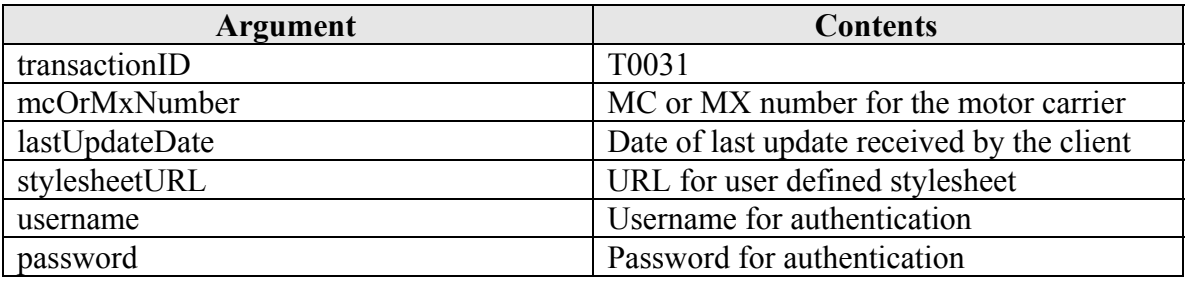

# **3.14.2.2 Output**

The T0025 schema is specified in Appendix L of the SAFER 4.2 ICD.

### **3.14.3 Interface Terminals**

### **3.14.3.1 Input Source**

A state system, such as CVIEW or its equivalent

### **3.14.3.2 Input Destination**

SAFER Version 4.4

### **3.14.3.3 Output Source**

SAFER Version 4.4

### **3.14.3.4 Output Destination**

A state system, such as CVIEW or its equivalent

## **3.14.4 Communication/Transmission Process**

### **3.14.4.1 Format/Record Layout**

Refer to the schema for this transaction in the addendum to Appendix L of the SAFER 4.2 ICD for the complete XML specification.

#### **3.14.4.2 Standards and Conventions**

XML parsers expect Unicode by default, either UTF-8 or UTF-16. Any other character set besides UTF-8 or UTF-16 must be specified with the "encoding" attribute in the XML header. For example:

<?xml version="1.0" encoding="US-ASCII"?> would be used if the ASCII character set were used to encode the document.

The SOAP Protocol, as described in Reference 2, shall be used.

# **3.14.4.2 Conditional Processing**

In all output transactions, there are two modes of operation, baseline and update. SAFER Web Services responds with a baseline if the lastUpdateDate parameter of the query method is null, otherwise it responds with any records that have been updated in the SAFER data store since the date specified in the lastUpdateDate parameter of the query method. The descriptions below apply in either case.

## **3.14.4.2.1 Server Side Conditional Processing**

On the SAFER side, the query includes only records with REVIEW\_TYPE in the CARRIER\_REVIEW table that are equal to 'F'.

# **3.14.4.2.2 Client Side Conditional Processing**

Conditional processing on the receiving side is at the discretion of the state system. The LAST\_UPDATE\_DATE may be used to ensure that the local data store is not updated with old information.

### **3.14.4.3 Data Validation**

Data validation is at the discretion of the state system. It may be done automatically in accordance with the schema defined for this transaction. Refer to the schema in Appendix L of the SAFER 4.2 ICD.

#### **3.14.4.4 Error Processing and Recovery**

Records that do not conform to the schema for this transaction should not be processed.

### **3.14.4.5 Schedule/Frequency**

The SAFER system is generally on-line and processing transactions between the hours of 8AM and 8PM Eastern Standard Time or daylight savings time, seven days a week, 52 weeks a year. Outside of these hours the system is subject to discontinuities in service, due to maintenance activities.

### **3.14.4.6 Initiation Method**

To initiate this transaction, the state system will issue an invocation of the SaferQueryByDOT method using its own SAFER Web Services Client interface.

### **3.14.4.7 Priority**

All transactions in this interface are processed on a first-come, first-served basis. They all have the same priority.

## **3.14.4.8 Maximum Transaction Size**

There will only be one record returned by this transaction.

# 3.15 Transaction T0032, Licensing and Insurance Output Transaction

# **3.15.1 Identification**

This interface is SAFER 04.02, T0032 01.00

Root Transaction Tag: T0032 Interface Name: SAFER Interface Version: 04.02 Transaction Version: 01.00 Transaction Data Tags: LICENSING\_INSURANCE

# **3.15.2 Information Transmitted**

### **3.15.2.1 Input**

### **3.15.2.1.1 Query By DOT Number**

The SAFER Web Services Transaction T0032 transaction input shall consist of an invocation of the SaferQueryByDOT method with the following arguments:

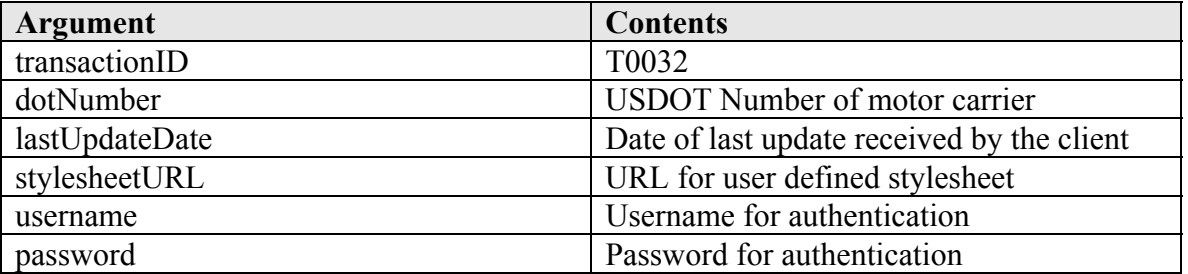

#### **3.15.2.1.2 Query By ICC Number**

The SAFER Web Services Transaction T0032 transaction input method call shall issue the following arguments to the SaferQueryByICC method:

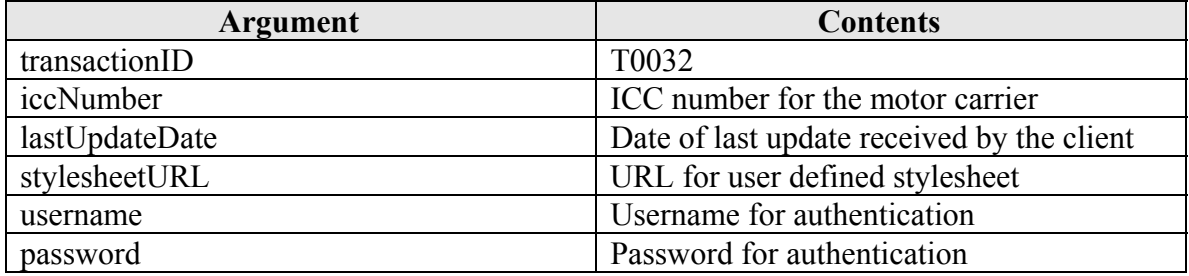

# **3.15.2.1.3 Query By MC/MX Number**

The SAFER Web Services Transaction T0032 transaction input method call shall issue the following arguments to the SaferQueryByMCMX method:

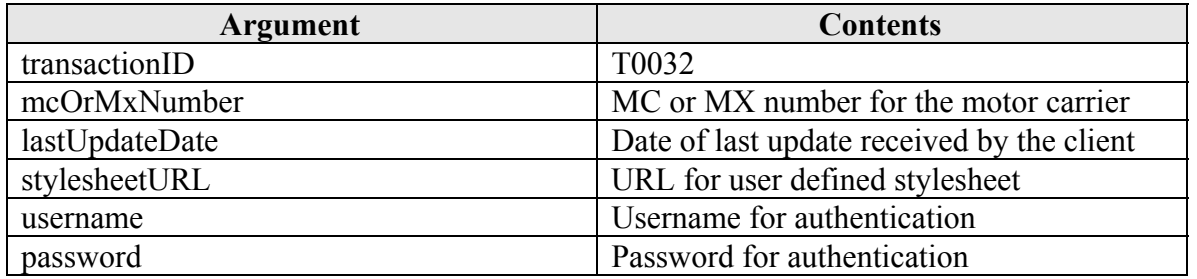

### **3.15.2.2 Output**

The T0032 schema is specified in Appendix L of the SAFER 4.2 ICD.

# **3.15.3 Interface Terminals**

### **3.15.3.1 Input Source**

A state system, such as CVIEW or its equivalent

### **3.15.3.2 Input Destination**

SAFER Version 4.4

### **3.15.3.3 Output Source**

SAFER Version 4.4

### **3.15.3.4 Output Destination**

A state system, such as CVIEW or its equivalent

### **3.15.4 Communication/Transmission Process**

### **3.15.4.1 Format/Record Layout**

Refer to the schema for this transaction in the addendum to Appendix L of the SAFER 4.2 ICD for the complete XML specification.

# **3.15.4.2 Standards and Conventions**

XML parsers expect Unicode by default, either UTF-8 or UTF-16. Any other character set besides UTF-8 or UTF-16 must be specified with the "encoding" attribute in the XML header. For example:

John A. Volpe National Transportation Systems Center Page 71 10/21/2004
<?xml version="1.0" encoding="US-ASCII"?> would be used if the ASCII character set were used to encode the document.

The SOAP Protocol, as described in Reference 2, shall be used.

# **3.15.4.2 Conditional Processing**

In all output transactions, there are two modes of operation, baseline and update. SAFER Web Services responds with a baseline if the lastUpdateDate parameter of the query method is null, otherwise it responds with any records that have been updated in the SAFER data store since the date specified in the lastUpdateDate parameter of the query method. The descriptions below apply in either case.

## **3.15.4.2.1 Server Side Conditional Processing**

There is no conditional processing in SAFER for this transaction. The output is derived from the carrier li detail and carrier li detail.

## **3.15.4.2.2 Client Side Conditional Processing**

Conditional processing on the receiving side is at the discretion of the state system. The IFTA LAST UPDATE DATE may be used to ensure that the local data store is not updated with old information.

# **3.15.4.3 Data Validation**

Data validation is at the discretion of the state system. It may be done automatically in accordance with the schema defined for this transaction. Refer to the schema in Appendix L of the SAFER 4.2 ICD.

#### **3.15.4.4 Error Processing and Recovery**

Records that do not conform to the schema for this transaction should not be processed.

#### **3.15.4.5 Schedule/Frequency**

The SAFER system is generally on-line and processing transactions between the hours of 8AM and 8PM Eastern Standard Time or daylight savings time, seven days a week, 52 weeks a year. Outside of these hours the system is subject to discontinuities in service, due to maintenance activities.

#### **3.15.4.6 Initiation Method**

To initiate this transaction, the state system will issue an invocation of the SaferQueryByDOT method using its own SAFER Web Services Client interface.

#### **3.15.4.7 Priority**

All transactions in this interface are processed on a first-come, first-served basis. They all have the same priority.

John A. Volpe National Transportation Systems Center Page 72 10/21/2004

# **3.15.4.8 Maximum Transaction Size**

The maximum number of records returned by this transaction will be limited by the number of records matching the key in the SAFER database.